# **SPECYFIKACJA ISTOTNYCH WARUNKÓW ZAMÓWIENIA UDZIELANEGO PRZEZ NARODOWY FUNDUSZ ZDROWIA CENTRALA ul. Grójecka 186 02-390 Warszawa**

Postępowanie jest prowadzone w trybie przetargu nieograniczonego zgodnie z przepisami ustawy z dnia 29 stycznia 2004 r. Prawo zamówień publicznych (Dz.U. Nr 19, poz. 177 z póżn. zm.), zwanej dalej ustawą.

# **1. OPIS PRZEDMIOTU ZAMÓWIENIA**

#### **1.1. Informacje ogólne**

Zamawiającym jest: **Narodowy Fundusz Zdrowia Centrala w Warszawie przy ul. Grójeckiej 186.**  Przedmiotem zamówienia jest: **rozbudowa zespołu urządzeń do przetwarzania baz danych Centrali NFZ wraz z szkoleniami.** 

Specyfikacja istotnych warunków niniejszego zamówienia określa:

- 1) opis przedmiotu zamówienia (rozdział 1),
- 2) opis procedury postępowania o udzielenie zamówienia (rozdział 2),
- 3) sposób przygotowania i warunki jakim mają odpowiadać oferty (rozdział 3),
- 4) zasady rozpatrywania, oceny ofert oraz wyboru oferty najkorzystniejszej (rozdział 4).

Do Specyfikacji załączono:

- 1) opis przedmiotu zamówienia (załącznik nr 1),
- 2) wzór umowy o wykonanie zamówienia (załącznik nr 2),
- 3) formularz oferty (załącznik nr 3),
- 4) oświadczenie w sprawie cen jednostkowych oferowanych urządzeń (załącznik nr 4),
- 5) oświadczenie w sprawie parametrów technicznych oferowanych urządzeń (załącznik nr 5),
- 6) formularz wykazu wykonanych zamówień (załącznik nr 6).

#### **1.2. Określenie przedmiotu zamówienia**

Przedmiotem zamówienia jest **rozbudowa** (**dostawa, montaż i uruchomienie) zespołu urządzeń do przetwarzania baz danych Centrali NFZ** w siedzibie Zamawiającego w Warszawie przy ul. Grójeckiej 186. Szczegółową charakterystykę zamówienia zawiera opis techniczny przedmiotu zamówienia (załącznik nr 1). Szczegółowy zakres praw i obowiązków związanych z realizacją zamówienia określa wzór umowy załączony do Specyfikacji (załącznik nr 2).

#### **1.3. Termin realizacji zamówienia**

Zamawiający wymaga, by zamówienie zostało zrealizowane **w terminie nie dłuższym niż 6 tygodni od daty podpisania umowy.** 

#### **1.4. Termin płatności**

Należne Wykonawcy wynagrodzenie z tytułu realizacji zamówienia będzie regulowane w terminie 14 dni od daty otrzymania przez Zamawiającego faktury za odebrany przedmiot zamówienia.

# **1.5. Okres gwarancji**

Zamawiający wymaga, by Wykonawca udzielił na przedmiot zamówienia **12 miesięcznej gwarancji** liczonej od daty podpisania protokołu odbioru.

#### **1.6. Czas reakcji serwisu gwarancyjnego**

Zamawiający wymaga, by czas reakcji serwisu gwarancyjnego liczony od chwili zgłoszenia do podjęcia naprawy nie przekraczał 8 godzin. W przypadku Urządzenia Typ 2 (router dostępowy) Zamawiający wymaga by czas reakcji nie przekraczał 4 godz.

# **1.7. Czas usunięcia awarii w okresie gwarancji**

Zamawiający wymaga, by czas usunięcia awarii w okresie gwarancji nie przekraczał 48 godz. W przypadku braku możliwości usunięcia awarii w ciągu 48 godz. Wykonawca zapewni na własny koszt pełną sprawność działania systemu.

# **1.8. Podmioty uprawnione do składania ofert**

 Wykonawcą może być osoba fizyczna, osoba prawna albo jednostka organizacyjna nieposiadająca osobowości prawnej, która ubiega się o udzielenie zamówienia publicznego, złożyła ofertę.

 Wykonawcy mogą wspólnie ubiegać się o udzielenie zamówienia. W takim przypadku wykonawcy ustanawiają pełnomocnika do reprezentowania ich w postępowaniu o udzielenie zamówienia albo reprezentowania w postępowaniu i zawarcia umowy w sprawie zamówienia publicznego.

Jeżeli oferta wykonawców, którzy wspólnie ubiegają się o udzielenie zamówienia została wybrana, Zamawiający może żądać przed zawarciem umowy w sprawie zamówienia publicznego, umowy regulującej współpracę tych wykonawców.

Wykonawcy wspólnie ubiegający się o udzielenie zamówienia ponoszą solidarną odpowiedzialność za wykonanie umowy i wniesienie zabezpieczenia należytego wykonania umowy.

# **2. PROCEDURA POSTĘPOWANIA O UDZIELENIE ZAMÓWIENIA**

# **2.1. Informacje ogólne**

Postępowanie jest prowadzone w trybie przetargu nieograniczonego zgodnie z przepisami ustawy. Postępowanie o udzielenie zamówienia prowadzi się w języku polskim.

*Ogłoszenie o zamówieniu zostało przekazane Urzędowi Oficjalnych Publikacji Wspólnot Europejskich w dniu 19.07.2006 r. oraz wywieszone na tablicy ogłoszeń w Narodowym Funduszu Zdrowia w Warszawie przy ul. Grójeckiej 186, zamieszczone na stronie internetowej Narodowego Funduszu Zdrowia – www.nfz.gov.pl w dniu 19.07.2006 r.* 

# **2.2. Sposób porozumiewania się z Wykonawcami oraz przekazywania oświadczeń i dokumentów oraz osoby uprawnione do porozumiewania się z Wykonawcami.**

# **2.2.1. Sposób uzyskania specyfikacji**

W celu otrzymania specyfikacji należy zgłosić się osobiście na ul. Grójecką 186 w Warszawie, piętro II pok. 2.48 lub złożyć wniosek do Zamawiającego na adres: Centrala Narodowego Funduszu Zdrowia, ul. Grójecka 186, 02-390 Warszawa, fax 0 22 572-63-05, nie później niż przed upływem terminu do składania ofert Zamawiający przekazuje nieodpłatnie specyfikację do rąk przedstawiciela wnioskodawcy lub niezwłocznie przysyła na wskazany adres, nie później niż w ciągu 5 dni od dnia otrzymania wniosku o jej przekazanie.

#### **2.2.2. Sposób porozumiewania się z wykonawcami oraz przekazywania oświadczeń i dokumentów**

Oświadczenia, wnioski, zawiadomienia oraz informacje Zamawiający i wykonawcy przekazują faxem. Zamawiający przekazywać będzie oświadczenia, wnioski, zawiadomienia oraz informacje faxem i żąda niezwłocznego potwierdzania przez wykonawcę faktu ich otrzymania.

# **2.2.3. Osoby uprawnione do porozumiewania się z Wykonawcami**

Uprawnionymi do porozumiewania się z Wykonawcami pracownikami Zamawiającego są:

- 1) w sprawach dotyczących strony formalnej niniejszego postępowania:
	- **Zbigniew Johne** (Naczelnik) w budynku przy ul. Grójeckiej 186 w godz. 09:00-15:00, tel. 0-22 572-62-65.
- 2) w sprawach dotyczących przedmiotu zamówienia:
	- **Marcin Grabowski** w budynku przy ul. Grójeckiej 186 w godz. 09:00-15:00, tel. 0-22 572-61-77.

Zamawiający zastrzega, że zgodnie z art. 96 ust. 4 ustawy nie może ujawnić: informacji stanowiących tajemnicę przedsiębiorstwa w rozumieniu przepisów o zwalczaniu nieuczciwej konkurencji, jeżeli Wykonawca, nie później niż w terminie składania ofert, zastrzegł, że nie mogą one być udostępniane. Wykonawca nie może zastrzec informacji, o których mowa w art. 86 ust. 4 ustawy.

# **2.3. Udzielanie pisemnych wyjaśnień oraz zmiany w treści specyfikacji**

Zgodnie z art. 38 ustawy Zamawiający jest obowiązany niezwłocznie udzielić wyjaśnień treści specyfikacji istotnych warunków zamówienia, chyba że prośba o wyjaśnienie treści specyfikacji wpłynęła do Zamawiającego na mniej niż 6 dni przed terminem składania ofert. Treść zapytań wraz z wyjaśnieniami (bez ujawniania źródła zapytania) Zamawiający przekazuje wykonawcom, którym przekazał specyfikację i udostępnia na stronie internetowej.

Zamawiający nie przewiduje zwołania zebrania wykonawców w celu wyjaśnienia watpliwości dotyczących treści specyfikacji.

Zamawiający zastrzega, że zgodnie z art. 38 ust. 4 ustawy w szczególnie uzasadnionych przypadkach może w każdym czasie przed upływem terminu składania ofert zmodyfikować treść specyfikacji. Dokonaną modyfikację Zamawiający przekazuje niezwłocznie wszystkim wykonawcom, którym przekazano specyfikację i zamieszcza na stronie internetowej.

# **2.4. Wadium**

Zgodnie z art. 45 ustawy Wykonawca jest obowiązany wnieść na rzecz Zamawiającego **wadium** w wysokości: **42.000,00 zł** (słownie: czterdzieści dwa tysiące zł)

Wadium musi obejmować cały okres związania ofertą.

Termin wniesienia wadium upływa **w dniu 29.08.2006 r. o godz. 10:00.**

Zamawiający przyjmuje wadium wnoszone w jednej lub kilku następujących formach: w pieniądzu, poręczeniach bankowych, gwarancjach bankowych, gwarancjach ubezpieczeniowych, poręczeniach udzielanych przez podmioty, o których mowa w art. 6b ust. 5 pkt 2 ustawy z dnia 9 listopada 2000 r. o utworzeniu Polskiej Agencji Rozwoju Przedsiębiorczości (Dz.U. Nr 109, poz. 1158 z późn. zm.). Dowodem wniesienia wadium będzie:

1) pokwitowanie przelewu kwoty pieniężnej na dobro rachunku Zamawiającego na konto bankowe **50 1130 1017 0020 0734 8625 7422,** potwierdzone faktycznym wpływem środków przed upływem terminu wnoszenia wadium,

2) dokument potwierdzający zobowiązanie do pokrycia wadium (wadium w formie niepieniężnej).

Wadium wnoszone w innej formie niż w pieniądzu, powinno zawierać bezwzględne i nieodwołalne zobowiązanie podmiotu udzielającego do wypłaty kwoty wadium w przypadkach wymienionych w art. 46 ust. 5 ustawy.

## **2.5. Zwrot oraz przepadek wadium przetargowego**

Zamawiający niezwłocznie zwróci Wykonawcom wadium, jeżeli zajdzie jedna z poniższych przesłanek:

- 1) upłynie termin związania ofertą,
- 2) zawarto umowę w sprawie zamówienia publicznego i wniesiono zabezpieczenie należytego wykonania umowy,
- 3) Zamawiający unieważnił postępowanie o udzielenie zamówienia, a protesty zostały ostatecznie rozstrzygnięte lub upłynął termin do ich wnoszenia.

Zamawiający zwróci niezwłocznie wadium na wniosek Wykonawcy:

- 1) który wycofał ofertę przed upływem terminu składania ofert,
- 2) który został wykluczony z postępowania,
- 3) którego oferta została odrzucona.

Złożenie przez wykonawcę, którego oferta została odrzucona lub wykluczonego z postępowania, wniosku o zwrot wadium jest równoznaczne ze zrzeczeniem się przez wykonawcę prawa do wniesienia protestu

Zwrot wadium wniesionego w pieniądzu nastąpi wraz z odsetkami wynikającymi z umowy rachunku bankowego, na którym było ono przechowywane, pomniejszonymi o koszty prowadzenia rachunku bankowego oraz prowizji bankowej za przelew pieniędzy na rachunek bankowy wskazany przez wykonawcę. Wadium wniesione w formie innej niż pieniężnej, zwracane jest bez odsetek.

Zgodnie z art. 46 ust. 5 ustawy, Zamawiający zatrzymuje wadium wraz z odsetkami, jeżeli Wykonawca, którego oferta została wybrana:

- 1) odmówił podpisania umowy w sprawie zamówienia publicznego na warunkach określonych w ofercie,
- 2) nie wniósł zabezpieczenia należytego wykonania umowy,
- 3) zawarcie umowy w sprawie zamówienia publicznego stało się niemożliwe z przyczyn leżących po stronie Wykonawcy.

# **2.6. Sposób składania ofert**

Oferty należy składać w zamkniętych kopertach w Narodowym Funduszu Zdrowia Centrala w Warszawie, przy ul. Grójeckiej 186 II piętro pok.2.48**. do dnia 29.08.2006 r. do godz. 10:00.** 

Sporządzoną ofertę należy opakować w kopertę oznaczoną dokładną nazwą i adresem oferenta oraz **napisem "URZĄDZENIA DO PRZETWARZANIA BAZ DANYCH. PRZETARG W DNIU 29.08.2006R.".** 

Złożona oferta zostanie zarejestrowana w ten sposób, że osoba przyjmująca oznaczy kopertę kolejnym numerem oraz odnotuje datę i dokładny czas wpływu. Na żądanie wykonawcy zostanie wydany dowód wpływu oferty, zawierający odcisk pieczęci organizatora przetargu, nazwisko i imię osoby przyjmującej, oznaczenie przetargu oraz datę i dokładny czas wpływu.

Zamawiający zastrzega, że wyłączne ryzyko nieterminowego dostarczenia oferty oraz pomyłkowego otwarcia wskutek nienależytego oznaczenia koperty ponosi Wykonawca.

Oferty złożone po terminie Zamawiający zwraca bez otwierania po upływie terminu przewidzianego na wniesienie protestu.

Zgłoszenia i pisma przesyłane faxem nie będą traktowane jako oferty.

Zmiana treści złożonej oferty jest możliwa tylko przed upływem terminu do składania ofert.

W treści oferty zmieniającej można zamieścić uzupełniające informacje o zmianach w ofercie pierwotnej. Składanie ofert zmieniających podlega tym samym zasadom co składanie ofert pierwotnych, przy czym kopertę należy dodatkowo oznaczyć napisem "ZMIANA OFERTY".

Warunkiem skuteczności wycofania oferty będzie dostarczenie do miejsca składania ofert pisemnego oświadczenia wykonawcy przed upływem terminu do składania ofert.

Jeżeli oferta zawiera informacje stanowiące tajemnicę przedsiębiorstwa w rozumieniu przepisów o zwalczaniu nieuczciwej konkurencji powinny one być umieszczone w osobnej wewnętrznej kopercie zatytułowanej "URZĄDZENIA DO PRZETWARZANIA BAZ DANYCH. Tajemnica przedsiębiorstwa**".** 

Przez tajemnicę przedsiębiorstwa rozumie się nie ujawnione do wiadomości publicznej informacje techniczne, technologiczne, organizacyjne przedsiębiorstwa lub inne informacje posiadające wartość gospodarczą, co do których przedsiębiorca podjął niezbędne działania w celu zachowania ich poufności. Wykonawca nie może zastrzec swojej nazwy (firmy) oraz adresu, a także informacji dotyczących ceny, terminu wykonania zamówienia, okresu gwarancji i warunków płatności zawartych w ofertach.

# **2.7. Termin związania ofertą**

Wykonawca jest związany treścią oferty przez okres 60 dni. Bieg terminu związania ofertą rozpoczyna się wraz z upływem terminu składania ofert.

W uzasadnionych przypadkach na co najmniej 7 dni przed upływem terminu związania ofertą Zamawiający może tylko raz zwrócić się do Wykonawców o wyrażenie zgody na przedłużenie tego terminu o oznaczony okres, nie dłuższy jednak niż 60 dni.

Odmowa wyrażenia zgody, nie powoduje utraty wadium.

Zgoda Wykonawcy na przedłużenie okresu związania ofertą jest dopuszczalna tylko z jednoczesnym przedłużeniem okresu ważności wadium albo, jeżeli nie jest to możliwe, z wniesieniem nowego wadium na przedłużony okres związania ofertą.

# **2.8. Otwarcie ofert**

Z zawartością ofert nie można zapoznać się przed upływem terminu otwarcia ofert.

Otwarcie ofert odbędzie się **w dniu 29.08.2006 r. o godz. 10:30** w Narodowym Funduszu Zdrowia w Warszawie przy ul. Grójeckiej 186, pok. 2.48.

Bezpośrednio przed otwarciem ofert Zamawiający podaje kwotę, jaką zamierza przeznaczyć na sfinansowanie zamówienia.

Otwarcie ofert jest jawne.

Polegać będzie ono na otwarciu złożonych ofert, podaniu nazwy (firmy) i adresu wykonawców informacji dotyczących ceny, terminu wykonania zamówienia, okresu gwarancji i warunków płatności zawartych w ofertach.

Informacje te zostaną odnotowane w protokole postępowania. Czynności tych dokonają członkowie komisji przetargowej.

W przypadku, gdy Wykonawca nie był obecny przy otwarciu ofert, na jego wniosek, Zamawiający prześle mu informacje podawane podczas otwarcia ofert.

Po zakończeniu otwarcia ofert Komisja bez udziału innych osób przystępuje do badania ofert.

# **2.9. Informacja o trybie rozpatrywania ofert**

Zamawiający wykluczy z postępowania wykonawców, o których mowa w art. 24 ustawy.

Zgodnie z art. 87 ust. 1 ustawy, w toku badania i oceny ofert Zamawiający może żądać od wykonawców wyjaśnień dotyczących treści złożonych przez nich ofert. Nie jest dopuszczalne prowadzenie negocjacji pomiędzy Zamawiającym a wykonawcą dotyczących złożonej oferty oraz z zastrzeżeniem art. 87 ust. 2 ustawy dokonywanie jakichkolwiek zmiany w jej treści

Zgodnie z art. 87 ust. 2 ustawy oczywiste omyłki pisarskie oraz omyłki rachunkowe w obliczeniu ceny zostaną poprawione przez Zamawiającego, o czym niezwłocznie zawiadomieni zostaną wszyscy wykonawcy, którzy złożyli ofertę.

Zamawiający w celu ustalenia, czy oferta zawiera rażąco niską cenę w stosunku do przedmiotu zamówienia zwraca się w formie pisemnej do wykonawcy o udzielenie w określonym terminie wyjaśnień dotyczących elementów oferty mających wpływ na wysokość ceny.

Zamawiający, oceniając wyjaśnienia, bierze pod uwagę obiektywne czynniki, w szczególności oszczedność metody wykonania zamówienia, wybrane rozwiązania techniczne, wyjątkowo sprzyjające warunki wykonywania zamówienia dostępne dla wykonawcy, oryginalność projektu wykonawcy oraz wpływ pomocy publicznej udzielonej na podstawie odrębnych przepisów.

Zamawiający odrzuca ofertę wykonawcy, który nie złożył wyjaśnień lub jeżeli dokonana ocena wyjaśnień wraz z dostarczonymi dowodami potwierdza, że oferta zawiera rażąco niską cenę w stosunku do przedmiotu zamówienia.

Zamawiający wzywa wykonawców, którzy w określonym terminie nie złożyli oświadczeń i dokumentów potwierdzających spełnianie warunków udziału w postępowaniu lub którzy złożyli dokumenty zawierające błędy, do ich uzupełnienia w wyznaczonym terminie, chyba że mimo ich uzupełnienia konieczne byłoby unieważnienie postępowania. Zamawiający wzywa także , w wyznaczonym przez siebie terminie, do złożenia wyjaśnień dotyczących oświadczeń i dokumentów, o których mowa w art. 25 ust. 1.

Zamawiający odrzuca oferty, w przypadku zaistnienia przesłanek, o których mowa w art. 89 ust. 1 ustawy Oferty ważne, podlegają ocenie według kryterium określonego w Specyfikacji.

Ponadto Zamawiający badać będzie, czy nie zachodzą przesłanki do unieważnienia postępowania z przyczyn określonych w art. 93 ust. 1 ustawy.

# **2.10. Środki ochrony prawnej przysługujące wykonawcy w toku postępowania o udzielenie zamówienia**

Postępowanie niniejsze podlega środkom ochrony prawnej przewidzianym w myśl art. 179-198 ustawy.

Wobec treści ogłoszenia o zamówieniu, czynności podjętych przez Zamawiającego w toku postępowania oraz w przypadku zaniechania przez Zamawiającego czynności, do której jest obowiązany na podstawie ustawy, wykonawca może wnieść protest do Zamawiającego.

Termin wniesienia protestu określa art. 180 ust. 2 i 3 ustawy.

Protest uważa się za wniesiony z chwilą, gdy dotarł on do Zamawiającego w taki sposób, że mógł zapoznać się z jego treścią.

Wniesienie protestu jest dopuszczalne tylko przed zawarciem umowy. Zamawiający odrzuci protest wniesiony po terminie, wniesiony przez podmiot nieuprawniony lub protest niedopuszczalny na podstawie art. 181 ust. 6 ustawy.

Do czasu ostatecznego rozstrzygnięcia protestu Zamawiający nie może zawrzeć umowy.

W przypadku wniesienia protestu po upływie terminu składania ofert bieg terminu związania ofertą ulega zawieszeniu do czasu ostatecznego rozstrzygnięcia protestu. O zawieszeniu biegu terminu związania ofertą Zamawiający informuje niezwłocznie wykonawców, którzy złożyli oferty. Kopię wniesionego protestu zamawiający niezwłocznie przekazuje wykonawcom uczestniczącym w postępowaniu o udzielenie zamówienia, a jeżeli protest dotyczy treści ogłoszenia lub postanowień specyfikacji zamieszcza ją również na stronie internetowej, na której jest udostępniana specyfikacja, wzywając wykonawców do wzięcia udziału w postępowaniu toczącym się w wyniku wniesienia protestu. Uczestnikami postępowania toczącego się w wyniku wniesienia protestu stają się wykonawcy, którzy mają interes prawny w tym , aby protest został rozstrzygnięty na korzyść jednej ze stron, i którzy przystąpili do postępowania w terminach określonych w art. 181 ust. 4 ustawy.

Zamawiający rozstrzyga protest w terminach określonych w art. 183 ust. 1 i 2 ustawy. Brak rozstrzygnięcia protestu w terminach, o których mowa w art. 183 ust. 1 i 2 uznaje się za jego oddalenie. Rozstrzygnięcie protestu wraz z uzasadnieniem Zamawiający przekazuje jednocześnie podmiotowi, który wniósł protest, oraz wykonawcom, którzy przystąpili do postępowania toczącego się w wyniku wniesienia protestu, a jeżeli protest dotyczy treści ogłoszenia lub postanowień specyfikacji istotnych warunków zamówienia oraz zamieszcza również na stronie internetowej**.** 

W przypadku uwzględnienia protestu Zamawiający powtarza oprotestowaną czynność lub dokonuje czynności bezprawnie zaniechanej. O powtórzeniu lub dokonaniu czynności zamawiający informuje niezwłocznie wszystkich wykonawców.

# **2.11 Zawiadomienie o wyborze oferty i powiadomienie o nim uczestników postępowania**

- 1. Niezwłocznie po wyborze najkorzystniejszej oferty zamawiający zawiadamia wykonawców, którzy złożyli oferty, o:
	- 1) wyborze najkorzystniejszej oferty, podając nazwę (firmę) i adres wykonawcy, którego ofertę wybrano, i uzasadnienie jej wyboru.
	- 2) wykonawcach, których oferty zostały odrzucone, podając uzasadnienie faktyczne i prawne,
	- 3) wykonawcach, którzy zostali wykluczeni z postępowania o udzielenie zamówienia, podając uzasadnienie faktyczne i prawne.
- 2. Niezwłocznie po wyborze najkorzystniejszej oferty zamawiający zamieszcza informacje o wyborze najkorzystniejszej oferty, podając nazwę (firmę) i adres wykonawcy, którego ofertę wybrano, uzasadnienie jej wyboru, również na stronie internetowej oraz w miejscu publicznie dostępnym w swojej siedzibie.

# **2.12. Zabezpieczenie należytego wykonania umowy**

Wykonawca jest zobowiązany do wniesienia zabezpieczenia należytego wykonania umowy na sumę stanowiącą **5 %** ceny łącznej /brutto/ podanej w ofercie.

Dopuszczalne są następujące formy zabezpieczenia:

- 1) w postaci pieniężnej wpłacane przelewem na rachunek bankowy Zamawiającego **50 1130 1017 0020 0734 8625 7422,**
- 2) w postaci niepieniężnej tj. mogą nim być: poręczenia bankowe, gwarancje bankowe, gwarancje ubezpieczeniowe, poręczenia udzielane przez podmioty, o których mowa w art. 6b ust. 5 pkt 2 ustawy z dnia 9 listopada 2000 r. o utworzeniu Polskiej Agencji Rozwoju Przedsiębiorczości .

#### **Zabezpieczenie może być wnoszone według wyboru Wykonawcy w jednej lub kilku formach**.

Kwoty pieniężne wpłacone tytułem zabezpieczenia Zamawiający przechowuje na oprocentowanym rachunku bankowym.

Zamawiający zwraca zabezpieczenie wniesione w pieniądzu z odsetkami wynikającymi z umowy rachunku bankowego, na którym było ono przechowywane, pomniejszonymi o koszty prowadzenia tego rachunku oraz prowizji bankowej za przelew pieniędzy na rachunek bankowy Wykonawcy.

Wykonawca jest obowiązany wnieść całość zabezpieczenia **najpóźniej w dniu podpisania umowy.** Zwrot zabezpieczenia nastąpi na warunkach określonych w umowie. Wadium wniesione w pieniądzu przez wykonawcę , którego oferta została wybrana, za zgodą tego Wykonawcy zaliczane jest przez Zamawiającego na poczet zabezpieczenia należytego wykonania umowy. W trakcie realizacji umowy Wykonawca może dokonać zmiany zabezpieczenia, na jedną lub kilka form, o których mowa w pkt 1 i 2. Zmiana formy zabezpieczenia jest dokonywana z zachowaniem ciągłości zabezpieczenia i bez zmniejszenia jego wysokości

# **2.13 Tryb zawarcia umowy**

Treść umowy o realizację zamówienia zostanie ustalona zgodnie z treścią wybranej oferty i załączonego do specyfikacji wzoru umowy.

Zamawiający zawrze umowę w terminie nie krótszym niż 7 dni od dnia przekazania zawiadomienia o wyborze oferty, nie później jednak niż przed upływem terminu związania ofertą.

# **3. SPOSÓB PRZYGOTOWANIA OFERTY I WARUNKI WYMAGANE W STOSUNKU DO OFERTY**

# **3.1. Ogólne warunki wymagane w stosunku do oferty**

- 1. Każdy Wykonawca może złożyć jedną ofertę**.** Złożenie większej liczby ofert spowoduje odrzucenie wszystkich ofert złożonych przez danego wykonawcę.
- 2. Ofertę składa się pod rygorem nieważności w formie pisemnej. Zamawiający nie wyraża zgody na złożenie oferty w postaci elektronicznej.
- 3. Treść oferty musi odpowiadać treści specyfikacji.
- 4. Ofertę sporządza się w języku polskim.
- 5. Zaleca się, aby oferta wraz z załączonymi do oferty oświadczeniami i dokumentami była zszyta lub spięta (np. zbindowana) i posiadała ponumerowane strony.
- 6. Oferta winna być sporządzona zgodnie z treścią formularza oferty załączonego do specyfikacji. Wykonawca może złożyć ofertę na własnych formularzach, których treść musi być zgodna z formularzami załączonymi do specyfikacji.
- 7. Nie jest dopuszczalne składanie ofert wariantowych. Nie jest dopuszczalne składanie ofert częściowych.
- **8. Ofertę** (wypełniony formularz oferty wraz z wymaganymi przez SIWZ oświadczeniami) muszą podpisać osoby uprawnione, które zgodnie z obowiązującymi przepisami prawa oraz treścią załączonego odpisu z właściwego rejestru lub ewidencji mogą skutecznie składać oświadczenia woli w imieniu wykonawcy. Ofertę podpisać może pełnomocnik wykonawcy, jeżeli do oferty zostanie załączone pełnomocnictwo ogólne lub szczególne dotyczące niniejszego postępowania. *Dokument pełnomocnictwa musi być złożony w oryginale lub poświadczonej notarialnie za zgodność z oryginałem kopii.* **Podpisy złożone przez Wykonawcę powinny być opatrzone czytelnym imieniem i nazwiskiem lub**

**pieczęcią imienną.** 

9. Wykonawcy występujący wspólnie (np. konsorcjum, spółka cywilna) muszą ustanowić pełnomocnika do reprezentowania ich w postępowaniu albo pełnomocnika do reprezentowania ich w postępowaniu i do zawarcia umowy w sprawie przedmiotowego zamówienia publicznego. Fakt ustanowienia pełnomocnika musi wynikać z załączonych do oferty dokumentów (np. pełnomocnictwa).

Wypełniając formularz oferty, jak również inne dokumenty powołując się na wykonawcę, w miejscu np. nazwa i adres wykonawcy, należy wpisać dane dotyczące wszystkich wykonawców składających ofertę wspólną.

- 10. Dla zapewnienia czytelności oferta powinna zostać wypełniona drukiem maszynowym, lub czytelnym pismem ręcznym (długopisem lub nieścieralnym atramentem), oferta może mieć także postać wydruku komputerowego.
- 11. Poprawki muszą być parafowane przez osobę, która podpisała ofertę.
- 12. **Załączone do oferty dokumenty** muszą być przedłożone w formie oryginałów, bądź kserokopii poświadczonej "za zgodność z oryginałem" przez wykonawcę na każdej zapisanej stronie kserowanego dokumentu. Poświadczenie "za zgodność z oryginałem" musi zostać sporządzone przez osoby uprawnione, które zgodnie z obowiązującymi przepisami prawa oraz treścią załączonego odpisu z właściwego rejestru, ewidencji lub pełnomocnictwa mogą skutecznie składać oświadczenia woli w imieniu wykonawcy. **Podpisy złożone przez Wykonawcę powinny być opatrzone czytelnym imieniem i nazwiskiem lub pieczęcią imienną**. Uznaje się, że pełnomocnictwo do podpisania oferty obejmuje pełnomocnictwo do poświadczenia za zgodność z oryginałem kopii dokumentów załączanych do oferty. Zamawiający może żądać przedstawienia oryginału lub notarialnie poświadczonej kopii wyłącznie wtedy, gdy złożona przez wykonawcę kopia dokumentu jest nieczytelna lub budzi wątpliwości co do jej prawdziwości.
- 13. Dokumenty sporządzone w języku obcym muszą być złożone z tłumaczeniem na język polski poświadczonym przez wykonawcę.
- 14. Jeżeli wykonawca ma siedzibę lub miejsce zamieszkania poza terytorium Rzeczpospolitej Polskiej zamiast dokumentu, o których mowa w pkt 3.3.3.; 3.3.5.; 3.3.6. składa dokument lub dokumenty wystawione w kraju, w którym ma siedzibę lub miejsce zamieszkania potwierdzające odpowiednio, że:
	- 1) nie otwarto jego likwidacji ani nie ogłoszono upadłości;
	- 2) nie zalega z uiszczaniem podatków opłat lub składek na ubezpieczenie społeczne lub zdrowotne albo, że uzyskał przewidziane prawem zwolnienie, odroczenie lub rozłożenie na raty zaległych płatności lub wstrzymanie w całości wykonania decyzji właściwego organu
	- 3) nie orzeczono wobec niego zakazu ubiegania się o zamówienie;
- 15. Jeżeli wykonawca ma siedzibę lub miejsce zamieszkania poza terytorium Rzeczpospolitej Polskiej zamiast dokumentu, o których mowa w pkt 3.3.4. składa zaświadczenie właściwego organu sądowego lub administracyjnego kraju pochodzenia albo zamieszkania osoby, której dokumenty dotyczą, w zakresie określonym w art. 24 ust. 1 pkt 4-8 ustawy.
- 16. Jeżeli w kraju pochodzenia osoby lub w kraju, w którym wykonawca ma siedzibę lub miejsce zamieszkania, nie wydaje się dokumentów, o których mowa pkt 14 pppkt 1) - 3) oraz pkt 15, zastępuje się je dokumentem zawierającym oświadczenie złożone przed notariuszem, właściwym organem sądowym, administracyjnym albo organem samorządu zawodowego lub gospodarczego kraju, w którym wykonawca ma siedzibę lub miejsce zamieszkania.
- 17. Wszystkie składane dokumenty winny być aktualne, tj. odzwierciedlać stan faktyczny potwierdzanych w nich okoliczności. Aktualność dokumentu ustalana będzie zgodnie z celem oraz datą wystawienia.

# **3.2. Warunki wymagane w stosunku do treści formularza oferty**

Oferent winien sporządzić ofertę zgodnie z treścią formularza załączonego do specyfikacji.

# **3.2.1. Oświadczenie o oferowanej cenie**

Zamawiający wymaga, by oferowana cena za realizację przedmiotu zamówienia została przedstawiona w PLN w rozbiciu na: cenę netto, podatek od towarów i usług (VAT) oraz cenę brutto.

Jako podstawę do oceny ofert Zamawiający przyjmuje cenę łączną brutto, która w toku postępowania nie może ulec zmianie.

Wszystkie ceny powinny zawierać w sobie ewentualne upusty proponowane przez Wykonawcę (nie dopuszczalne są żadne negocjacje cenowe).

Wszelkie rozliczenia między Zamawiającym a Wykonawcą będą prowadzone w PLN.

Dla porównania cen ofert, do ceny oferty składanej przez podmiot uczestniczący w handlu wewnątrzwspólnotowym zamawiający doliczy podatek VAT obowiązujący w dniu składania ofert i tak uzyskaną cenę porówna z cenami zawartymi w innych ofertach.

# **3.2.2. Oświadczenie o akceptacji terminu realizacji zamówienia**

Wykonawca jest obowiązany zaakceptować termin realizacji zamówienia określony w pkt 1.3. Specyfikacji

# **3.2.3. Oświadczenie o akceptacji wymagań określających przedmiot zamówienia**

Wykonawca jest obowiązany zaakceptować przedstawione przez Zamawiającego wymagania określające przedmiot zamówienia Wymagania określające przedmiot zamówienia określono w opisie przedmiotu zamówienia.

# **3.2.4. Oświadczenie o akceptacji okresu gwarancji**

Wykonawca jest obowiązany zaakceptować okres gwarancji, liczony od daty podpisania protokołu odbioru.

# **3.2.5. Oświadczenie o akceptacji czasu reakcji serwisu gwarancyjnego**

Wykonawca jest obowiązany zaakceptować przedstawiony przez Zamawiającego czas reakcji serwisu gwarancyjnego. Czas reakcji serwisu gwarancyjnego liczony od chwili zgłoszenia do podjęcia naprawy nie może przekraczać 8 godzin. W przypadku Urządzenia Typ 2 (router dostępowy) Zamawiający wymaga by czas reakcji nie przekraczał 4 godz. Zamawiający będzie dokonywał zgłoszeń faksem pod numer wskazany przez oferenta.

#### **3.2.6. Oświadczenie o akceptacji czasu usunięcia awarii w okresie gwarancji**

Zamawiający wymaga, by Wykonawca zaakceptował czas usunięcia awarii w okresie gwarancji nie przekraczający 48 godzin W przypadku braku możliwości usunięcia awarii w ciągu 48 godzin Wykonawca zapewni na własny koszt pełną sprawność działania systemu.

#### **3.2.7. Oświadczenie o akceptacji warunków płatności**

Zamawiający wymaga, by Wykonawca zaakceptował przedstawione przez Zamawiającego warunki płatności z tytułu realizacji umowy.

# **3.2.8. Oświadczenie o akceptacji przedstawionych przez Zamawiającego warunków umownych realizacji zamówienia**

Wykonawca jest obowiązany zaakceptować przedstawione przez Zamawiającego warunki umowne realizacji zamówienia i zobowiązać się w przypadku wyboru jego oferty do zawarcia umowy na wymienionych warunkach w miejscu i terminie wyznaczonym przez Zamawiającego Treść warunków umownych określa wzór umowy załączony do specyfikacji.

## **3.2.9. Oświadczenie o wniesieniu przez wykonawcę wadium przetargowego**

Dla ważności oferty niezbędne jest załączenie do oferty dowodu wniesienia wymaganego wadium przetargowego w dopuszczalnej specyfikacją formie. Zwrot wadium nastąpi automatycznie jeżeli Wykonawca określi numer zwrotny konta lub inny sposób zwrotu wadium w razie zaistnienia ku temu przesłanek.

# **3.2.10. Oświadczenie o dokumentach załączonych do oferty**

Dla zachowania porządku dokumentów załączanych do oferty Wykonawca obowiązany jest o ich wskazanie w formularzu oferty. Będą to dokumenty przewidziane w pkt 3.4 specyfikacji.

# **3.3. Opis warunków udziału w postępowaniu oraz opis sposobu dokonywania oceny spełniania tych warunków**

O udzielenie zamówienia mogą ubiegać się wykonawcy, którzy:

- spełniają warunki udziału w postępowaniu określone w art. 22 ust. 1 ustawy, tj:

1) posiadają uprawnienia do wykonywania określonej działalności lub czynności, jeżeli ustawy nakładają obowiązek posiadania takich uprawnień;

2) posiadają niezbędną wiedzę i doświadczenie oraz dysponują potencjałem technicznym i osobami dolnymi do wykonania zamówienia;

3) znajdują się w sytuacji ekonomicznej i finansowej zapewniającej wykonanie zamówienia;

4) nie podlegają wykluczeniu z postępowania o udzielenie zamówienia.

- złożą oświadczenie o spełnianiu warunków udziału w postępowaniu zgodnie z załącznikiem do SIWZ,

- nie podlegają wykluczeniu z postępowania o udzielenie zamówienia na podstawie art. 24 ustawy.

W celu potwierdzenia, że Wykonawca posiada uprawnienia do wykonywania określonej działalności lub czynności oraz nie podlega wykluczeniu na podstawie art. 24 ustawy, winien przedstawić dokumenty wymienione w pkt 3.4. SIWZ.

Ocena spełniania warunków nastąpi na podstawie złożonych wraz z ofertą dokumentów i oświadczeń. Nie spełnienie warunków udziału w postępowaniu skutkować będzie wykluczeniem z postępowania

## **3.4. Wykaz oświadczeń i dokumentów, jakie mają dostarczyć wykonawcy w celu potwierdzenia spełniania warunków udziału w postępowaniu**

 W celu potwierdzenia spełniania warunków udziału w postępowaniu Wykonawca zobowiązany jest załączyć do oferty następujące oświadczenia i dokumenty :

# **3.4.1 Dowód wpłaty wymaganego wadium przetargowego**

Dla ważności oferty niezbędne jest załączenie do oferty dowodu wniesienia wymaganego wadium przetargowego (dowód wpłaty wadium na dobro wskazanego w specyfikacji rachunku Zamawiającego) lub załączenie do oferty papierów wartościowych (oryginał) określonych w specyfikacji.

#### **3.4.2. Oświadczenie o spełnianiu warunków udziału w postępowaniu**

Wykonawca jest obowiązany złożyć oświadczenie o spełnianiu warunków udziału w postępowaniu. (zgodnie z załącznikiem nr 3).

W przypadku składania oferty przez wykonawców wspólnie ubiegających się o udzielenie zamówienia, oświadczenie musi być złożone przez każdego wykonawcę.

#### **3.4.3. Dokument stwierdzający prowadzenie działalności gospodarczej**

Dokumentem takim będzie aktualny odpis z właściwego rejestru albo aktualne zaświadczenie o wpisie do ewidencji działalności gospodarczej, jeżeli odrębne przepisy wymagają wpisu do rejestru lub zgłoszenia do ewidencji działalności gospodarczej, **wystawione nie wcześniej niż 6 miesięcy przed upływem terminu składania ofert.**

W przypadku składania wniosku przez wykonawców wspólnie ubiegających się o udzielenie zamówienia, dokument musi być złożony przez każdego wykonawcę**.**

# **3.4.4. Informacja z Krajowego Rejestru Karnego w zakresie określonym w art. 24 ust. 1 pkt 4-8 ustawy**

Dokumentem takim będzie aktualna (**wystawiona nie wcześniej niż 6 miesięcy przed upływem terminu składania ofert**) informacja z Krajowego Rejestru Karnego albo równoważne zaświadczenie właściwego organu sądowego lub administracyjnego kraju pochodzenia osoby w zakresie określonym w art. 24 ust. 1 pkt 4-8 ustawy.

Art. 24 ust. 1 pkt 4-8 ustawy prawo zamówień publicznych

"Art. 24. 1. Z postępowania o udzielenie zamówienia wyklucza się:

 4) osoby fizyczne, które prawomocnie skazano za przestępstwo popełnione w związku z postępowaniem o udzielenie zamówienia, przestępstwo przekupstwa, przestępstwo przeciwko obrotowi gospodarczemu lub inne przestępstwo popełnione w celu osiągnięcia korzyści majątkowych;

 5) spółki jawne, których wspólnika prawomocnie skazano za przestępstwo popełnione w związku z postępowaniem o udzielenie zamówienia, przestępstwo przekupstwa, przestępstwo przeciwko obrotowi gospodarczemu lub inne przestępstwo popełnione w celu osiągnięcia korzyści majątkowych;

 6) spółki partnerskie, których partnera lub członka zarządu prawomocnie skazano za przestępstwo popełnione w związku z postępowaniem o udzielenie zamówienia, przestępstwo przekupstwa, przestępstwo przeciwko obrotowi gospodarczemu lub inne przestępstwo popełnione w celu osiągnięcia korzyści majątkowych;

 7) spółki komandytowe oraz spółki komandytowo-akcyjne, których komplementariusza prawomocnie skazano za przestępstwo popełnione w związku z postępowaniem o udzielenie zamówienia, przestępstwo przekupstwa, przestępstwo przeciwko obrotowi gospodarczemu lub inne przestępstwo popełnione w celu osiągnięcia korzyści majątkowych;

 8) osoby prawne, których urzędującego członka organu zarządzającego prawomocnie skazano za przestępstwo popełnione w związku z postępowaniem o udzielenie zamówienia, przestępstwo przekupstwa, przestępstwo przeciwko obrotowi gospodarczemu lub inne przestępstwo popełnione w celu osiągnięcia korzyści majątkowych"

Zamawiający wymaga złożenia od każdego z Wykonawców informacji w zakresie określonym w art. 24 ust. 1 pkt 4-8 ustawy prawo zamówień publicznych- "Informację o osobie z Krajowego Rejestru Karnego"

W przypadku składania oferty przez wykonawców wspólnie ubiegających się o udzielenie zamówienia, dokument musi być złożony przez każdego wykonawcę**.**

# **3.4.5. Informacji z Krajowego Rejestru Karnego w zakresie określonym w art. 24 ust. 1 pkt 9 ustawy**

Dokumentem takim będzie aktualna (**wystawiona nie wcześniej niż 6 miesięcy przed upływem terminu składania ofert**) informacja z Krajowego Rejestru Karnego w zakresie określonym w art. 24 ust. 1 pkt 9 ustawy.

"Art. 24. 1. Z postępowania o udzielenie zamówienia wyklucza się:

 9) podmioty zbiorowe, wobec których sąd orzekł zakaz ubiegania się o zamówienia, na podstawie przepisów o odpowiedzialności podmiotów zbiorowych za czyny zabronione pod groźbą kary"

Przepisy o odpowiedzialności podmiotów zbiorowych za czyny zabronione pod groźbą kary – ustawa z dnia 28 października 2002 r. o odpowiedzialności podmiotów zbiorowych za czyny zabronione pod groźbą kary /Dz.U z 27 listopada 2002 r. Nr 197, poz. 1661 z późn. zm./

Jeżeli Wykonawca **jest** podmiotem zbiorowym w rozumieniu przepisów w. wym. ustawy zobowiązany jest do złożenia informacji z Krajowego Rejestru Karnego w zakresie określonym w art. 24 ust. 1 pkt 9 ustawy o zamówieniach publicznych – "Informacje o podmiocie zbiorowym z Krajowego Rejestru Karnego"

Jeżeli Wykonawca **nie jest** podmiotem zbiorowym w rozumieniu przepisów ustawy o odpowiedzialności podmiotów zbiorowych za czyny zabronione pod groźbą kary nie składa informacji z Krajowego Rejestru Karnego w zakresie określonym w art. 24 ust. 1 pkt 9 ustawy prawo zamówień publicznych.

W przypadku składania oferty przez wykonawców wspólnie ubiegających się o udzielenie zamówienia, dokument musi być złożony przez każdego wykonawcę

# 3.4.6. Dokumenty potwierdzające wywiązywanie się z obowiązków płatności podatków, opłat oraz składek **na ubezpieczenie zdrowotne lub społeczne**

Dokumentami takimi będą aktualne zaświadczenia:

- 1) właściwego naczelnika urzędu skarbowego o niezaleganiu z opłacaniem podatków i opłat,
- 2) właściwego oddziału Zakładu Ubezpieczeń Społecznych o niezaleganiu z opłacaniem składek na ubezpieczenie zdrowotne lub społeczne,
- 3) właściwej Kasy Rolniczego Ubezpieczenia Społecznego o niezaleganiu z opłacaniem składek na ubezpieczenie zdrowotne lub społeczne

lub zaświadczeń, że uzyskał przewidziane prawem zwolnienie, odroczenie lub rozłożenie na raty zaległych płatności lub wstrzymanie w całości wykonania decyzji właściwego organu,

Za aktualne zaświadczenia uznaje się jedynie zaświadczenia **wystawione nie wcześniej niż 3 miesiące przed upływem terminu składania ofert.** 

W przypadku składania oferty przez wykonawców wspólnie ubiegających się o udzielenie zamówienia, dokumenty muszą być złożony przez każdego wykonawcę**.**

#### **3.4.7. Informacja z banku**

Dokumentem takim będzie informacja z banku lub spółdzielczej kasy oszczędnościowo-kredytowej, w którym wykonawca posiada rachunek bankowy potwierdzająca wysokość posiadanych środków finansowych lub zdolność kredytową wykonawcy do wykonania zamówienia, a w szczególności zamawiający wymaga, by z dokumentu wynikało, że wykonawca posiada na koncie kwotę nie mniejszą niż 300.000,00 zł (może być wyciąg z rachunku bankowego) lub posiada zdolność kredytową na minimum taką kwotę.

**Za aktualną informację uznaje się jedynie informację wystawioną nie wcześniej niż 3 miesiące przed upływem terminu składania ofert.** 

W przypadku składania wniosku przez podmioty występujące wspólnie, wyżej wymieniony warunek musi spełniać co najmniej 1 podmiot lub podmioty mogą spełniać go łącznie.

#### **3.4.8. Wykaz wykonanych w okresie ostatnich 3 lat dostaw oraz załączenia dokumentów, że dostawy te zostały wykonane należycie**

Wykonawcy zobowiązani są przedstawić pisemny wykaz - co najmniej 5 wykonanych w ciągu ostatnich trzech lat /czerwiec 2003 r. – czerwiec 2006 r., a jeżeli okres prowadzenia działalności jest krótszy – w tym okresie/ dostaw odpowiadającym swoim rodzajem dostawą stanowiącym przedmiot zamówienia, każda o wartości przekraczającej 280.000,00 zł brutto, z podaniem ich wartości, przedmiotu, dat wykonania i odbiorców oraz załączenia dokumentów potwierdzających, że dostawy te zostały wykonane należycie.

Przez wykonanie zamówienia należy rozumieć jego ostateczny odbiór. W wykazie należy wpisać zamówienia, których odbiór ostateczny miał miejsce w wyżej wym. latach.

Datę wykonania zamówienia należy określić jako miesiąc i rok.

W przypadku składania wniosku przez podmioty występujące wspólnie, wyżej wymieniony warunek musi spełniać co najmniej 1 podmiot lub podmioty mogą spełniać go łącznie.

W przypadku gdy Wykonawcą jest podmiot, który powstał w wyniku połączenia, Zamawiający uzna spełnienie warunku określonego w tym punkcie, jeżeli zostanie wykazane wykonanie wymaganych dostaw w wymaganym czasie przez podmioty podlegające połączeniu.

# **3.5. Warunki wymagane w stosunku do treści oświadczeń oraz dokumentów załączanych do formularza oferty**

Wykonawca zobowiązany jest załączyć do oferty następujące oświadczenia i dokumenty:

# **3.5.1. Oświadczenie o poszczególnych cenach jednostkowych oferowanych urządzeń**

Wykonawca jest obowiązany złożyć oświadczenie o poszczególnych cenach jednostkowych oferowanych urządzeń zgodnie z załączonym formularzem.

#### **3.5.2. Oświadczenie w sprawie parametrów technicznych oferowanych urządzeń**

Wykonawca jest obowiązany złożyć oświadczenie w sprawie parametrów technicznych oferowanych urządzeń zgodnie z załączonym formularzem.

# **4. ZASADY ROZPATRYWANIA, OCENY OFERT ORAZ WYBORU OFERTY NAJKORZYSTNIEJSZEJ**

#### **4.1. Podstawy wykluczenia Wykonawcy z postępowania**

- 1. Z postępowania o udzielenie zamówienia wyklucza się:
	- 1) wykonawców, którzy w ciągu ostatnich 3 lat przed wszczęciem postępowania wyrządzili szkodę nie wykonując zamówienia lub wykonując je nienależycie, a szkoda ta nie została dobrowolnie naprawiona do dnia wszczęcia postępowania, chyba że niewykonanie lub nienależyte wykonanie jest następstwem okoliczności, za które wykonawca nie ponosi odpowiedzialności;
	- 2) wykonawców, w stosunku do których otwarto likwidację lub których upadłość ogłoszono, z wyjątkiem wykonawców, którzy po ogłoszeniu upadłości zawarli układ zatwierdzony prawomocnym postanowieniem sądu, jeżeli układ nie przewiduje zaspokojenia wierzycieli poprzez likwidację majątku upadłego;
	- 3) wykonawców, którzy zalegają z uiszczeniem podatków, opłat lub składek na ubezpieczenia społeczne lub zdrowotne, z wyjątkiem przypadków gdy uzyskali oni przewidziane prawem zwolnienie, odroczenie, rozłożenie na raty zaległych płatności lub wstrzymanie w całości wykonania decyzji właściwego organu;
	- 4) osoby fizyczne, które prawomocnie skazano za przestępstwo popełnione w związku z postępowaniem o udzielenie zamówienia, przestępstwo przeciwko prawom osób wykonujących pracę zarobkową, przestępstwo przekupstwa, przestępstwo przeciwko obrotowi gospodarczemu lub inne przestępstwo popełnione w celu osiągnięcia korzyści majątkowych, a także za przestępstwo skarbowe lub przestępstwo udziału w zorganizowanej grupie albo związku mających na celu popełnienie przestępstwa lub przestępstwa skarbowego;
	- 5) spółki jawne, których wspólnika prawomocnie skazano za przestępstwo popełnione w związku z postępowaniem o udzielenie zamówienia, przestępstwo przeciwko prawom osób wykonujących pracę zarobkową, przestępstwo przekupstwa, przestępstwo przeciwko obrotowi gospodarczemu lub inne przestępstwo popełnione w celu osiągnięcia korzyści majątkowych, a także za przestępstwo skarbowe lub przestępstwo udziału w zorganizowanej grupie albo związku mających na celu popełnienie przestępstwa lub przestępstwa skarbowego;
- 6) spółki partnerskie, których partnera lub członka zarządu prawomocnie skazano za przestępstwo popełnione w związku z postępowaniem o udzielenie zamówienia, przestępstwo przeciwko prawom osób wykonujących pracę zarobkową, przestępstwo przekupstwa, przestępstwo przeciwko obrotowi gospodarczemu lub inne przestępstwo popełnione w celu osiągnięcia korzyści majątkowych, a także za przestępstwo skarbowe lub przestępstwo udziału w zorganizowanej grupie albo związku mających na celu popełnienie przestępstwa lub przestępstwa skarbowego;
- 7) spółki komandytowe oraz spółki komandytowo-akcyjne, których komplementariusza prawomocnie skazano za przestępstwo popełnione w związku z postępowaniem o udzielenie zamówienia, przestępstwo przeciwko prawom osób wykonujących pracę zarobkową, przestępstwo przekupstwa, przestępstwo przeciwko obrotowi gospodarczemu lub inne przestępstwo popełnione w celu osiągnięcia korzyści majątkowych, a także za przestępstwo skarbowe lub przestępstwo udziału w zorganizowanej grupie albo związku mających na celu popełnienie przestępstwa lub przestępstwa skarbowego;
- 8) osoby prawne, których urzędującego członka organu zarządzającego prawomocnie skazano za przestępstwo popełnione w związku z postępowaniem o udzielenie zamówienia, przestępstwo przeciwko prawom osób wykonujących pracę zarobkową, przestępstwo przekupstwa, przestępstwo przeciwko obrotowi gospodarczemu lub inne przestępstwo popełnione w celu osiągnięcia korzyści majątkowych, a także za przestępstwo skarbowe lub przestępstwo udziału w zorganizowanej grupie albo związku mających na celu popełnienie przestępstwa lub przestępstwa skarbowego;
- 9) podmioty zbiorowe, wobec których sąd orzekł zakaz ubiegania się o zamówienia, na podstawie przepisów o odpowiedzialności podmiotów zbiorowych za czyny zabronione pod groźbą kary;
- 10) wykonawców, którzy nie spełniają warunków udziału w postępowaniu, o których mowa w art. 22 ust. 1 pkt 1-3.
- 2. Z postępowania o udzielenie zamówienia wyklucza się również wykonawców, którzy:
	- 1) wykonywali bezpośrednio czynności związane z przygotowaniem prowadzonego postępowania lub posługiwali się w celu sporządzenia oferty osobami uczestniczącymi w dokonywaniu tych czynności, chyba że udział tych wykonawców w postępowaniu nie utrudni uczciwej konkurencji; przepisu nie stosuje się do wykonawców, którym udziela się zamówienia na podstawie art. 62 ust. 1 pkt 2 lub art. 67 ust. 1 pkt 1 i 2;
	- 2) złożyli nieprawdziwe informacje mające wpływ na wynik prowadzonego postępowania;
	- 3) nie złożyli oświadczenia o spełnianiu warunków udziału w postępowaniu lub dokumentów potwierdzających spełnianie tych warunków lub złożone dokumenty zawierają błędy, z zastrzeżeniem art. 26 ust. 3;
	- 4) nie wnieśli wadium, w tym również na przedłużony okres związania ofertą, lub nie zgodzili się na przedłużenie okresu związania ofertą.
- 3. Zamawiający zawiadamia równocześnie wykonawców, którzy zostali wykluczeni z postępowania o
	- udzielenie zamówienia, podając uzasadnienie faktyczne i prawne, z zastrzeżeniem art. 92 ust. 1 pkt 3.
- 4. Ofertę wykonawcy wykluczonego uznaje się za odrzuconą.

# **4.2. Podstawy do odrzucenia oferty**

- 1. Zamawiający odrzuca ofertę, jeżeli:
	- 1) jest niezgodna z ustawą;
	- 2) jej treść nie odpowiada treści specyfikacji istotnych warunków zamówienia;
	- 3) jej złożenie stanowi czyn nieuczciwej konkurencji w rozumieniu przepisów o zwalczaniu nieuczciwej konkurencji;
	- 4) zawiera rażąco niską cenę w stosunku do przedmiotu zamówienia;
	- 5) została złożona przez wykonawcę wykluczonego z udziału w postępowaniu o udzielenie zamówienia lub niezaproszonego do składania ofert;
	- 6) zawiera omyłki rachunkowe w obliczeniu ceny, których nie można poprawić na podstawie art. 88, lub błędy w obliczeniu ceny;
	- 7) Wykonawca w terminie 7 dni od dnia otrzymania zawiadomienia nie zgodził się na poprawienie omyłki rachunkowej w obliczeniu ceny;
	- 8) jest nieważna na podstawie odrębnych przepisów.
- 2. Zamawiający zawiadamia równocześnie wszystkich Wykonawców o odrzuceniu ofert, podając uzasadnienie faktyczne i prawne.

# **4.3. Ocena ofert**

Do oceny ofert zakwalifikowanych jako ważne Zamawiający przyjął kryterium określone w ogłoszeniu o przetargu.

Zaokrąglenia w obliczeniach końcowych punktacji – do dwóch miejsc po przecinku. Szczegółowe zasady oceny z tytuł kryterium zostały przedstawione poniżej.

# **4.3.1. Kryterium I: CENA (KOSZT) (100% wagi oceny)**

Z tytułu niniejszego kryterium maksymalna ilość punktów wynosi 100.

Oferta o najkorzystniejszej (najniższej) łącznej cenie brutto uzyska 100 pkt. Pozostałe łączne ceny obliczone dla badanych ofert zostaną porównane z ofertą o najkorzystniejszej (najniższej) cenie łącznej brutto, stosując poniższy wzór:

Gdzie: 
$$
C_m
$$
 — oznacza kolejną badaną oferte,  
\n $C_m = \frac{\sum_{m} x 100 \, \text{pkt}}{\sum_{m} x 100 \, \text{pkt}}$   $C_m - \frac{\sum_{m} x 100 \, \text{pkt}}{\sum_{m} x 100 \, \text{pkt}}$  oznacza najkorzystniejszą (najniższą) łączną cene  
\nbrutto badanej oferty,  
\n $\sum_{m}$  oznacza łączną cene brutto kolejnej badanej oferty.

# **4.3.2. Ocena łączna**

Dla każdej oferty wyniki oceny z tytułu kryterium ceny zostaną zsumowane według poniższego wzoru.

$$
Q = C_{\!m} \times X \times W_c
$$

Gdzie: **Ol–** oznacza **ocenę łączną oferty**

- **Cm**  oznacza **wynik oceny kolejnej badanej oferty w zakresie kryterium ceny,**
- **X**  oznacza **niezmienną liczbę członków Komisji przetargowej biorących udział w ocenie,**

**Wc** - oznacza **wagę oceny kryterium I.** 

### **4.4. Wybór oferty najkorzystniejszej**

Zamawiający wybierze ofertę, która uzyska najwyższą ilość punktów zgodnie z wzorem określonym w pkt 4.3.2. Specyfikacji

#### **4.5. Ponowny wybór oferty w razie nieuzasadnionej odmowy podpisania umowy**

Jeżeli wykonawca, którego oferta została wybrana, uchyla się od zawarcia umowy w sprawie zamówienia publicznego lub nie wnosi wymaganego zabezpieczenia należytego wykonania umowy, Zamawiający może wybierać ofertę najkorzystniejszą spośród pozostałych ofert, bez przeprowadzania ich ponownej oceny, chyba że zachodzą przesłanki, o których mowa w art. 93 ust. 1 ustawy.

# **4.6. Unieważnienie postępowania**

1. Zamawiający unieważnia postępowanie o udzielenie zamówienia, jeżeli:

- 1) nie złożono żadnej oferty nie podlegającej odrzuceniu albo nie wpłynął żaden wniosek o dopuszczenie do udziału w postępowaniu od wykonawcy nie podlegającego wykluczeniu, z zastrzeżeniem pkt 2 i 3;
- 2) w postępowaniu prowadzonym w trybie zapytania o cenę nie złożono co najmniej dwóch ofert nie podlegających odrzuceniu;
- 3) w postępowaniu prowadzonym w trybie licytacji elektronicznej wpłynęły mniej niż dwa wnioski o dopuszczenie do udziału w licytacji elektronicznej albo nie zostały złożone oferty co najmniej przez dwóch wykonawców niepodlegających wykluczeniu;
- 4) cena najkorzystniejszej oferty przewyższa kwotę, którą zamawiający może przeznaczyć na sfinansowanie zamówienia;
- 5) w przypadkach, o których mowa w art. 91 ust. 5, zostały złożone oferty dodatkowe o takiej samej cenie;
- 6) wystąpiła istotna zmiana okoliczności powodująca, że prowadzenie postępowania lub wykonanie zamówienia nie leży w interesie publicznym, czego nie można było wcześniej przewidzieć;

7) postępowanie obarczone jest wadą uniemożliwiającą zawarcie ważnej umowy w sprawie zamówienia publicznego.

2. O unieważnieniu postępowania o udzielenie zamówienia zamawiający zawiadamia równocześnie wszystkich wykonawców, którzy:

- 1) ubiegali się o udzielenie zamówienia w przypadku unieważnienia postępowania przed upływem terminu składania ofert,
- 2) złożyli oferty w przypadku unieważnienia postępowania po upływie terminu składania ofert podając uzasadnienie faktyczne i prawne.

# ZAŁĄCZNIK NR 1 DO SPECYFIKACJI **OPIS TECHNICZNY PRZEDMIOTU ZAMÓWIENIA:**

# **Specyfikacja techniczna rozbudowy zespołu urządzeń do przetwarzania baz danych Centrali NFZ dla Systemu Informatycznego Wspomagania Działalności Centrali Narodowego Funduszu Zdrowia**

#### **Serwer bazodanowy - urządzenie Typ 1 - fabrycznie nowe - 1 sztuka**

**Zamawiający dopuszcza rozwiązania sprzętowe równoważne w przypadku, gdy współpracują one tylko i wyłącznie z systemem operacyjnym i5/OS. Wymaganie to wynika ze specyfikacji aplikacji, które będą pracowały na tym serwerze (aplikacje wykorzystują mechanizmy wbudowane w system operacyjny i5/OS).** 

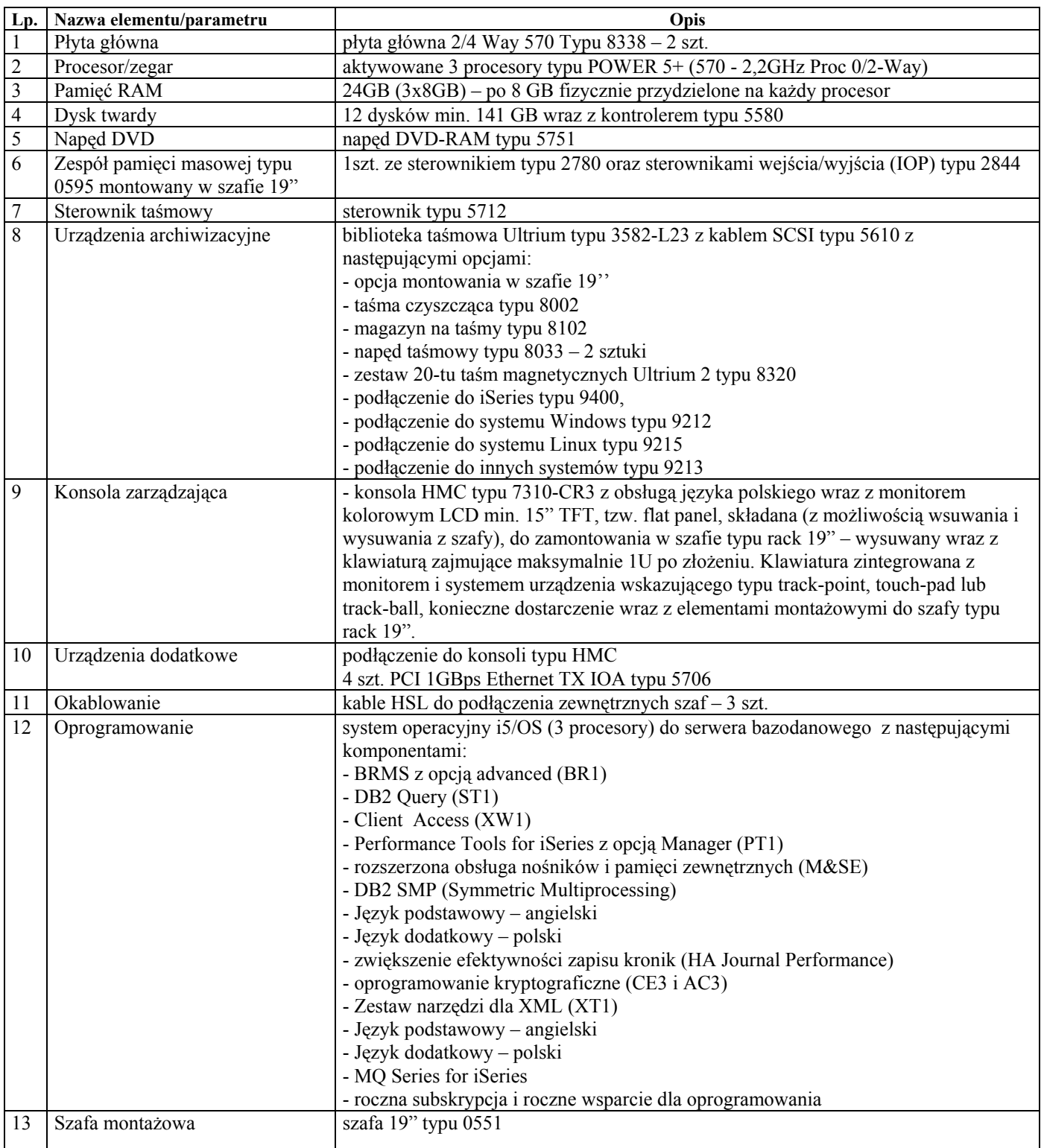

# **ZAMAWIAJĄCY WYMAGA BY URZĄDZENIA BYŁY NOWE I JEDNEGO PRODUCENTA.**

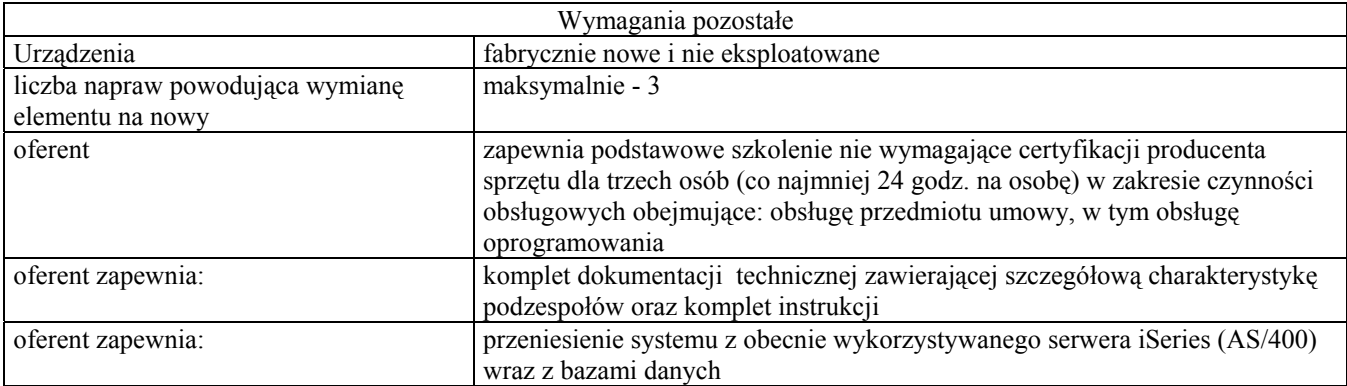

#### **Poprzez montaż i uruchomienie rozumie się wykonanie następujących czynności:**

- instalację urządzeń dostarczenie urządzeń i montaż w docelowym miejscu jego eksploatacji,
- instalację, uruchomienie oraz sparametryzowanie systemu operacyjnego zainstalowanego na urządzeniach stanowiącym przedmiot zamówienia,
- instalację bazy DB2 oraz innych składników i komponentów współdziałających z tą bazą wraz z Systemem Informatycznym Wspomagania Działalności Narodowego Funduszu Zdrowia,
- przeniesienie danych z dotychczas eksploatowanych serwerów NFZ oraz przetestowanie funkcjonalnej prawidłowości działania poszczególnych modułów systemu,
- potwierdzenie poprawności pracy uruchomionego serwera poprzez wykonanie testów.

#### **Wymagania Zamawiającego dot. szkoleń:**

#### 1. **Zestaw szkoleń Nr 1**

Wykonawca zapewni w uzgodnionym z Zamawiającym terminie, szkolenie AUTORYZOWANE przez Producenta Urządzeń Typ 1, dla grupy do 4 osób, przeprowadzone w Warszawie poza siedzibą Zamawiającego. Szkolenie producenta Urządzeń Typ 1, co do zakresu odnoszące się do zagadnień:

podstaw teoretycznych funkcjonowania systemu operacyjnego; systemu plików systemu operacyjnego oraz jego wykorzystywania; tworzenia prostych interakcyjnych aplikacji; kodowania formatów baz danych; konserwowania aplikacji bazodanowej; sposobów zabezpieczania zasobów systemowych i bazodanowych,

obejmuje ono również materiały szkoleniowe, jeden gorący posiłek w porze obiadowej oraz imienne zaświadczenie ukończenia (ujmujące zakres) dla każdego z uczestników.

#### **2. Zestaw szkoleń Nr 2**

Wykonawca zapewni w uzgodnionym z Zamawiającym terminie, szkolenie AUTORYZOWANE przez Producenta Urządzeń Typ 1, dla grupy do 4 osób, przeprowadzone w Warszawie poza siedzibą Zamawiającego. Szkolenie producenta Urządzeń Typ 1, co do zakresu odnoszące się do zagadnień:

zaawansowanego administrowania systemem operacyjnym; rozpoznania zagadnień administracyjnych - zabezpieczanie zasobów systemowych i bazodanowych; różnicowania uprawnień użytkowników i ich praw dostępu do zasobów; zarządzania zasobami, zadaniami, urządzeniami zewnętrznymi, tworzenia wolumenów pamięci masowej, prezentacji zadań administratora i sposobu ich realizacji, wraz z wykształceniem sposobu reakcji w przypadku wystąpienia problemów z funkcjonowaniem systemu,

obejmuje ono również materiały szkoleniowe, jeden gorący posiłek w porze obiadowej oraz imienne zaświadczenie ukończenia (ujmujące zakres) dla każdego z uczestników.

#### 3. **Zestaw szkoleń Nr 3**

Wykonawca zapewni w uzgodnionym z Zamawiającym terminie, szkolenie AUTORYZOWANE przez Producenta Urządzeń Typ 1, dla grupy do 4 osób, przeprowadzone w Warszawie poza siedzibą Zamawiającego. Szkolenie producenta Urządzeń Typ 1, co do zakresu odnoszące się do zagadnień:

strojenia systemu operacyjnego; ustawiania systemowych zmiennych mających wpływ na działanie systemu operacyjnego; modyfikacji podsystemów, kontrolowania zadań wsadowych, korzystania z narzędzi systemowych do oceny obciążenia systemu pracą,

obejmuje ono również materiały szkoleniowe, jeden gorący posiłek w porze obiadowej oraz imienne zaświadczenie ukończenia (ujmujące zakres) dla każdego z uczestników.

# **Wysokowydajny router dostępowy - urządzenie typ 2 – fabrycznie nowe - sztuk 1**

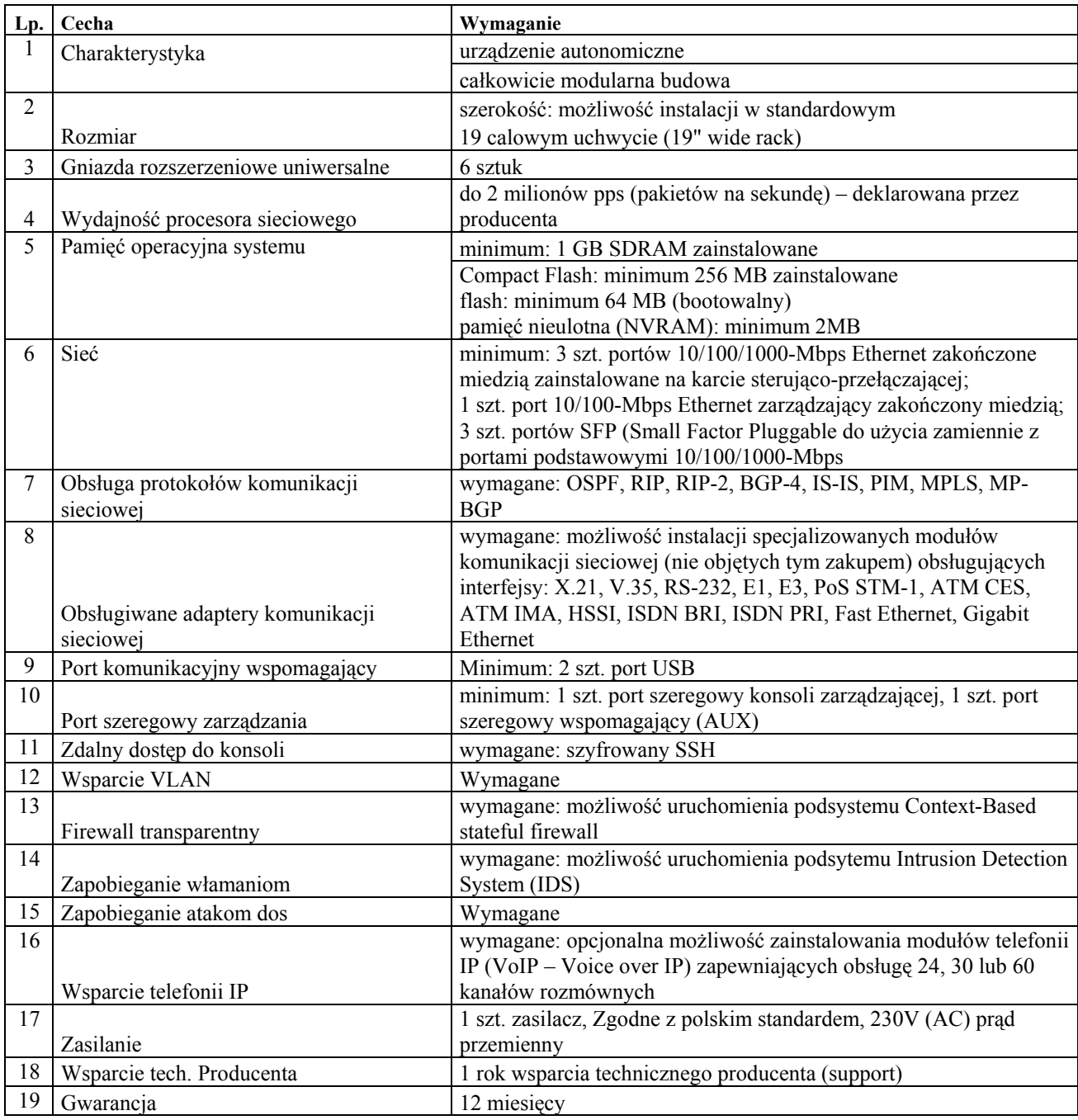

# **Wymagania dodatkowe Zamawiającego**

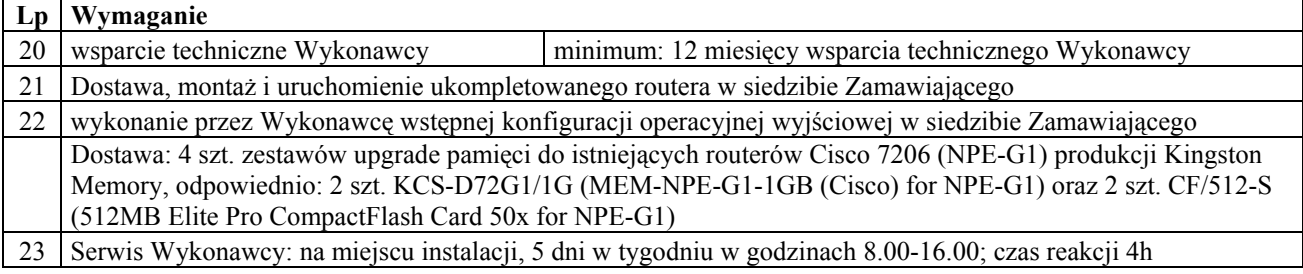

#### **Wymagania Zamawiającego dot. szkoleń:**

#### 1. **Zestaw szkoleń Nr 4**

Wykonawca zapewni w uzgodnionym z Zamawiającym terminie, szkolenie AUTORYZOWANE przez Producenta Urządzeń Typ 2, dla grupy do 4 osób, przeprowadzone w Warszawie poza siedzibą Zamawiającego. Szkolenie Producenta Urządzeń Typ 2, co do zakresu odnoszące się do zagadnień:

wykorzystania routerów w średnich i dużych sieciach LAN i WAN; szczegółowej wiedzy na temat protokołów routingu obsługujących wewnętrzne systemy autonomiczne (IGP - Interior Gateway Protocols): Enhanced Interior Gateway Routing Protocol (EIGRP), Open Shortest Path First (OSPF), and Intermediate System-to-Intermediate System (IS-IS); szczegółowej wiedzy na temat protokołów obsługujących zewnętrzne systemy autonomiczne (EGP - Exterior Gateway Protocols): Border Gateway Protocol (BGP), omówienia zasad routingu protokołów typu distancevector i link-state; technik adresacji, teorii protokołów EIGRP, OSPF, IS-IS, i BGP oraz konfiguracji, wykrywania i usuwania usterek (troubleshooting) dla poszczególnych protokołów routingu

obejmuje ono również materiały szkoleniowe, jeden gorący posiłek w porze obiadowej oraz imienne zaświadczenie ukończenia (ujmujące zakres) dla każdego z uczestników.

#### **Wysokowydajne 24 portowe urządzenie do przełączania komunikacji sieciowej - urządzenie Typ 3 – fabrycznie nowe - 1 sztuka**

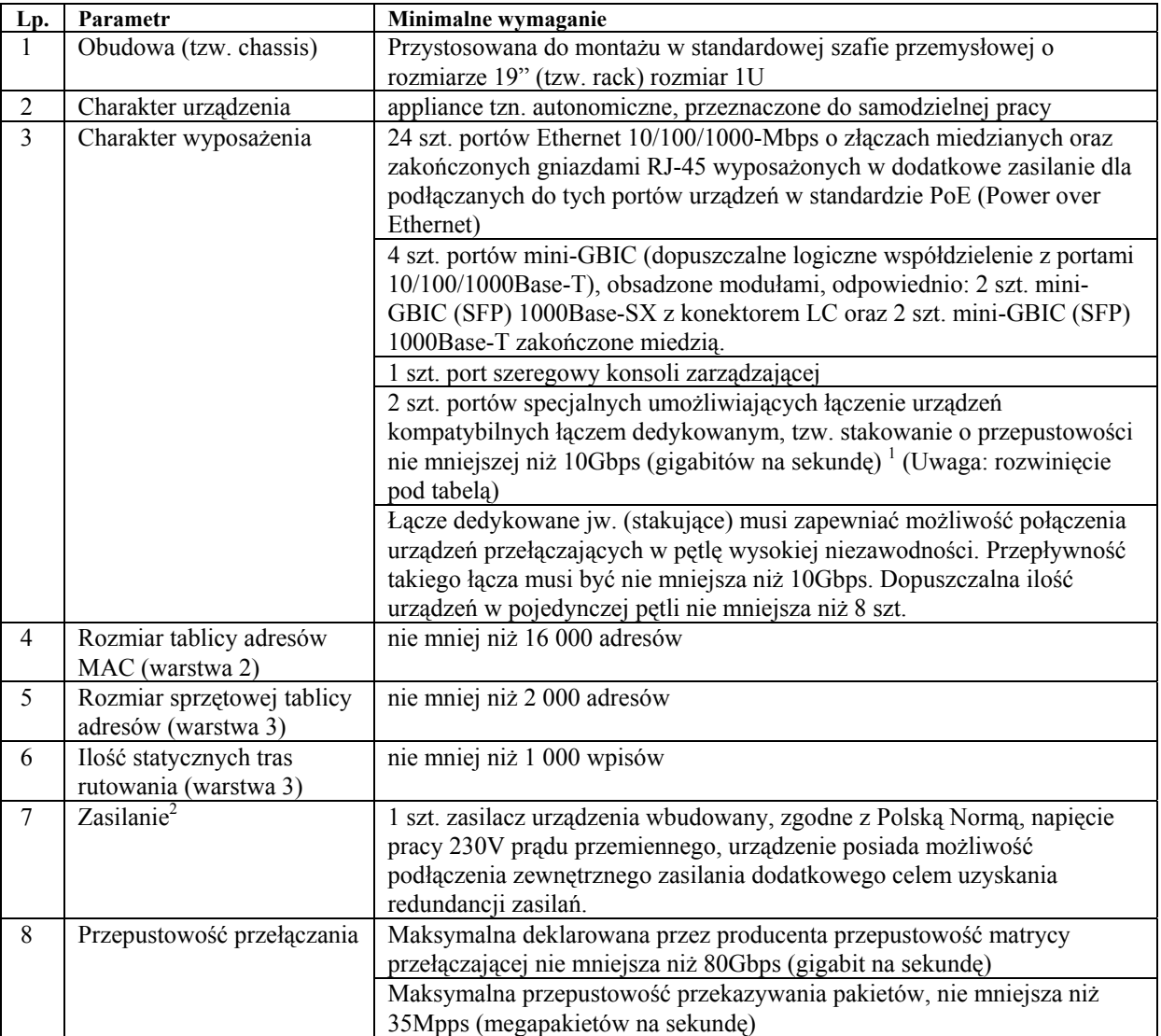

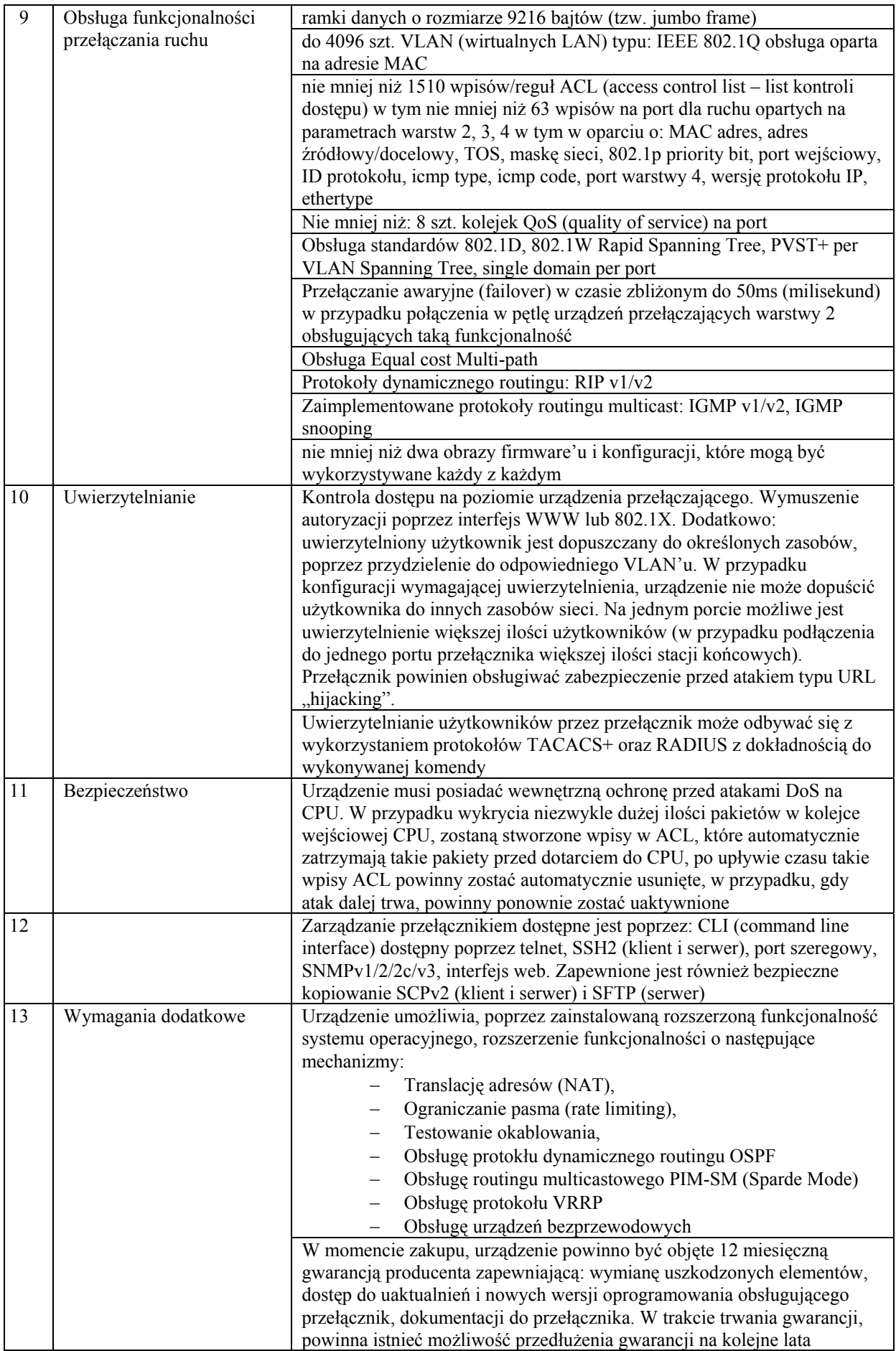

# **Wymagania dodatkowe dot. technicznego zabezpieczenia realizacji dostawy, montażu i uruchomienia:**

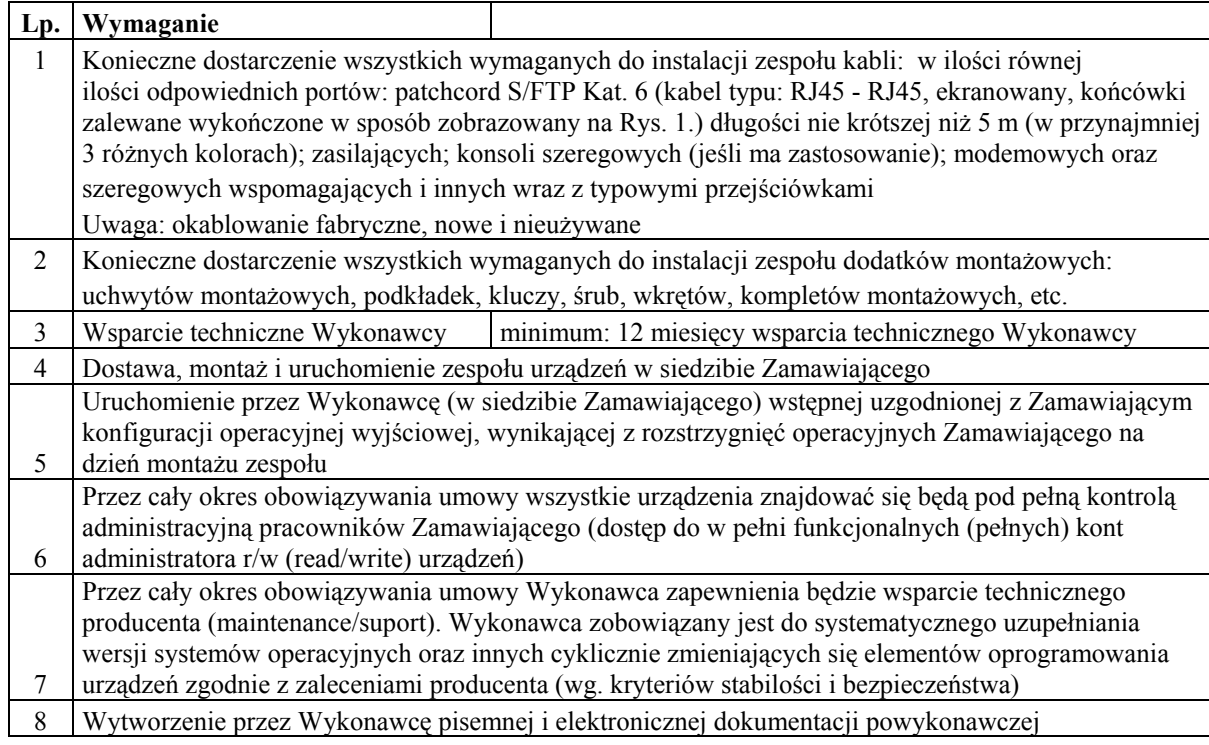

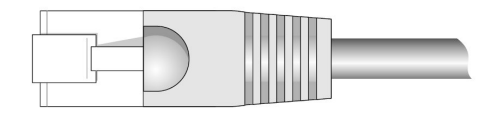

Rys 1. Zobrazowanie wykończenia końcówek zalewanych patchcord'ów o wtykach RJ-45

#### **UMOWA**

zawarta w dniu .................... 2006 r. w Warszawie pomiędzy Narodowym Funduszem Zdrowia Centrala z siedzibą w Warszawie ul. Grójecka 186, zwanym dalej ZAMAWIAJĄCYM, reprezentowanym przez

..............................................................

a

.............................................................. zwaną dalej WYKONAWCĄ, reprezentowaną przez:

W wyniku przeprowadzonego postępowania o udzielenie zamówienia w trybie przetargu nieograniczonego zgodnie z przepisami ustawy z dnia 29 stycznia 2004 r. Prawo zamówień publicznych (Dz.U. Nr 19, poz. 177 z póżn. zm.) zawarto umowę następującej treści:

§ 1

- 1. Przedmiotem umowy jest **rozbudowa** (**dostawa, montaż i uruchomienie) urządzeń do przetwarzania baz danych Centrali NFZ**, zgodnie z opisem technicznym, który stanowi załącznik nr 1 do umowy. Urządzenia do przetwarzania baz danych Centrali NFZ są fabrycznie nowe i nie eksploatowane.
- 2. Przedmiot niniejszej umowy musi być dostarczony i zamontowany w miejscu wskazanym przez Zamawiającego w stanie nadającym się do użytkowania zgodnie z przeznaczeniem, po dokonaniu wszystkich odbiorów technicznych i uruchomieniu sprzętu w obecności Zamawiającego
- 3. Wykonawca oświadcza, że przed złożeniem oferty zapoznał się ze wszystkimi warunkami, które są niezbędne do wykonania przez niego przedmiotu zamówienia bez konieczności ponoszenia przez Zamawiającego jakichkolwiek dodatkowych kosztów.

§ 2

- 1. Strony ustalają, że **rozbudowa** (**dostawa, montaż i uruchomienie) urządzeń do przetwarzania baz danych Centrali NFZ** nastąpi w terminie nie przekraczającym 6 tygodni od daty podpisania umowy, tj. do dnia ............
- 2. Wykonawca dostarcza przedmiot umowy do lokalu Zamawiającego w **Warszawie przy ul. Grójeckiej 186** na własny koszt i ryzyko.
- 3. Odbiór przedmiotu umowy potwierdzony zostanie protokołem odbioru sporządzonym zgodnie ze wzorem stanowiącym załącznik nr 2 do umowy.
- 4. Ewentualne usterki stwierdzone przy odbiorze przedmiotu umowy, w tym ujawnione w wyniku przeprowadzonych przez Zamawiającego testów eksploatacyjnych, zostaną usunięte przez Wykonawcę w terminie 3 dni od daty ich zgłoszenia Wykonawcy.
- 5. Wykonawca zapewnia komplet dokumentacji technicznej zawierającej szczegółową charakterystykę podzespołów oraz komplet instrukcji.
- 6. Wykonawca zapewnia podstawowe szkolenie nie wymagające certyfikacji producenta sprzętu dla trzech osób (co najmniej 24 godz. na osobę) w zakresie czynności obsługowych obejmujące obsługę przedmiotu umowy, w tym obsługę oprogramowania.

§ 3

- 1. Ustala się cenę za realizację przedmiotu umowy w wysokości: 1) netto ........................................ złotych (słownie złotych ..............................................................................), 2) podatek VAT ......................... złotych (słownie złotych ..............................................................................), 3) brutto ...................................... złotych (słownie złotych ..............................................................................)
- 2. Wykaz cen jednostkowych urządzeń stanowi załącznik nr 3 do umowy.
- 3. Podstawą do wystawienia faktury za realizację przedmiotu umowy jest protokół odbioru, o którym mowa w § 2 ust. 3, sporządzony pisemnie z udziałem Stron.
- 4. Zapłata ceny nastąpi przelewem na konto Wykonawcy w ciągu 14 dni od otrzymania przez Zamawiającego faktury wraz z podpisanym przez przedstawicieli Stron protokołem odbioru przedmiotu umowy.
- 5. Za datę zapłaty Strony ustalają dzień, w którym Zamawiający wydał swojemu bankowi polecenie przelewu wynagrodzenia na konto Wykonawcy, a na koncie znajdują się środki odpowiednie na pokrycie zobowiązania.
- 6. Zamawiający za opóźnienie w zapłacie, o której mowa w ust. 4 i 5 zapłaci Wykonawcy odsetki ustawowe.
- 1. Wykonawca na dostarczone urządzenia udziela 12 miesięcznej gwarancji. Okres gwarancji liczony jest od daty podpisania protokołu odbioru, o którym mowa w § 2 ust. 3.
- 2. Strony ustalają, że serwis gwarancyjny prowadzony będzie w lokalu Zamawiającego, w Warszawie przy ul. Grójeckiej 186, przez ..........................................................
- 3. Wszystkie koszty związane ze świadczeniem gwarancji ponosi Wykonawca.
- 4. Wykonawca wykonuje serwis gwarancyjny na podstawie zgłoszenia awarii przez Zamawiającego dokonanego zgodnie z formularzem, którego wzór stanowi załącznik nr 4 do umowy.
- 5. Czas reakcji serwisu gwarancyjnego nie przekroczy 8 godzin od chwili zgłoszenia do podjęcia przez niego naprawy. W przypadku Urządzenia Typ II (router dostępowy) czas reakcji serwisu nie przekroczy 4 godz. Zamawiający będzie dokonywał zgłoszeń faksem pod numer ................................ wskazany przez Wykonawcę.
- 6. Strony ustalają, że maksymalna liczba napraw powodująca obowiązek wymiany przez Wykonawcę wadliwego urządzenia na nowy wynosi 3 (słownie: trzy) i odpowiednio stosuje się postanowienia ust. 7.
- 7. Wykonawca oświadcza, że czas naprawy awarii w okresie gwarancji nie przekroczy 48 godz. W przypadku braku możliwości naprawy w ciągu 48 godz. Wykonawca zapewni na własny koszt pełną sprawność działania systemu.

§ 5

Zamawiający może odstąpić od umowy o ile Wykonawca wykonuje dostawę (montaż i uruchomienie) wadliwie lub w sposób sprzeczny z umową, a w szczególności dostarcza przedmiot umowy niezgodnie ze złożoną ofertą.

#### § 6

- 1. Wykonawca zapłaci Zamawiającemu karę umowną:
	- 1) za odstąpienie od umowy przez Zamawiającego z przyczyn, o których mowa w § 5 w wysokości 10% ceny brutto określonej w § 3 ust. 1 pkt 3,
	- 2) za opóźnienie w oddaniu przedmiotu umowy w wysokości 0,2% ceny brutto określonej w § 3 ust. 1 pkt 3 za każdy dzień opóźnienia,
	- 3) za opóźnienie w usunięciu usterek stwierdzonych przy odbiorze lub ujawnionych w okresie gwarancji w wysokości 0,2% ceny brutto określonej w § 3 ust. 1 pkt 3 za każdy dzień opóźnienia liczonej od dnia wyznaczonego na ich usunięcie.
- 2. Zamawiającemu przysługuje prawo dochodzenia odszkodowania przewyższającego wysokość zastrzeżonych kar umownych

§ 7

- 1. Wykonawca wnosi zabezpieczenie należytego wykonania umowy w wysokości 5% ceny brutto, o której mowa w § 3 ust. 1 pkt 3 tj. ................................. (słownie: ..............................złotych).
- 2. Jeżeli Wykonawca wykona usługę zgodnie z umową:
	- 1) **70** % zabezpieczenia zostanie zwolnione Wykonawcy w ciągu 30 dni od dnia wykonania zamówienia i uznania przez Zamawiającego za należycie wykonane,
	- 2) **30 %** zabezpieczenia zostanie zwolnione Wykonawcy nie później niż w 15 dniu po upływie gwarancji.

§ 8

Strony ustalają, że w razie powstania okoliczności, o których mowa w §6, Zamawiający naliczy odpowiednie kary umowne i potrąci je z wystawionej faktury. W przypadku opóźnienia w usunięciu usterek w okresie gwarancji, Zamawiający potrąci je z zabezpieczenia należytego wykonania umowy, o którym mowa w § 7 ust. 1.

§ 9

- 1. Zamawiający upoważnia Wykonawcę do przetwarzania danych gromadzonych na serwerach Zamawiającego wyłącznie w celu realizacji niniejszej umowy.
- 2. Wykonawca zobowiązuje się przed podjęciem czynności, o których mowa w ust. 1, do złożenia oświadczenia zgodnie ze wzorem stanowiącym załącznik nr 5 do umowy oraz do zabezpieczenia danych w porozumieniu z Zamawiającym i za zgodą Zamawiającego, zgodnie z obowiązującymi w tym zakresie przepisami.

§ 10

W razie zaistnienia istotnej zmiany okoliczności powodującej, że wykonanie umowy nie leży w interesie publicznym czego nie można było przewidzieć w chwili zawarcia umowy, Zamawiający może odstąpić od umowy w terminie 30 dni od daty powzięcia wiadomości o tych okolicznościach.

§ 11

Zakazuje się zmian postanowień zawartej umowy w stosunku do treści oferty, chyba, że konieczność wprowadzania takich zmian wynika z okoliczności, których nie można było przewidzieć w chwili zawarcia umowy lub zmiany te są korzystne dla Zamawiającego.

Wszelkie zmiany niniejszej umowy wymagają formy pisemnej pod rygorem nieważności.

§ 13

§ 12

Spory powstałe na tle realizacji niniejszej umowy będą rozstrzygane przez sąd właściwy miejscowo dla siedziby Zamawiającego.

§ 14

§ 15

W sprawach nie uregulowanych w umowie zastosowanie mają przepisy ustawy Prawo zamówień publicznych oraz przepisy Kodeksu cywilnego.

Umowę sporządzono w trzech jednobrzmiących egzemplarzach, dwa dla Zamawiającego, jeden dla Wykonawcy.

ZAMAWIAJĄCY WYKONAWCA

23

# **PROTOKÓŁ PEŁNY Nr \_\_\_\_\_\_\_\_\_\_\_/2006 ODBIORU PRZEDMIOTU UMOWY (SPRZĘTU)**

Z DNIA .................

1. Zamawiający potwierdza, iż Wykonawca przekazał mu w dniu [........................................] sprzęt w postaci:.................................................., zgodny ze specyfikacją stanowiącą zał. Nr. ..... do niniejszego protokołu będącą przedmiotem umowy nr \_\_\_\_\_\_\_\_\_\_/2006.

2. Na dostarczonym przedmiocie umowy Wykonawca zainstalował systemy, aplikacje oraz zasoby danych zgodnie ze specyfikacją stanowiącą załącznik nr ......... do niniejszego protokołu.

3. Wykonawca oświadcza, że czynności opisane w pkt. 2 wykonał z zgodnie zakresem wskazanym przez zamawiającego z zachowaniem należytej staranności.

┑

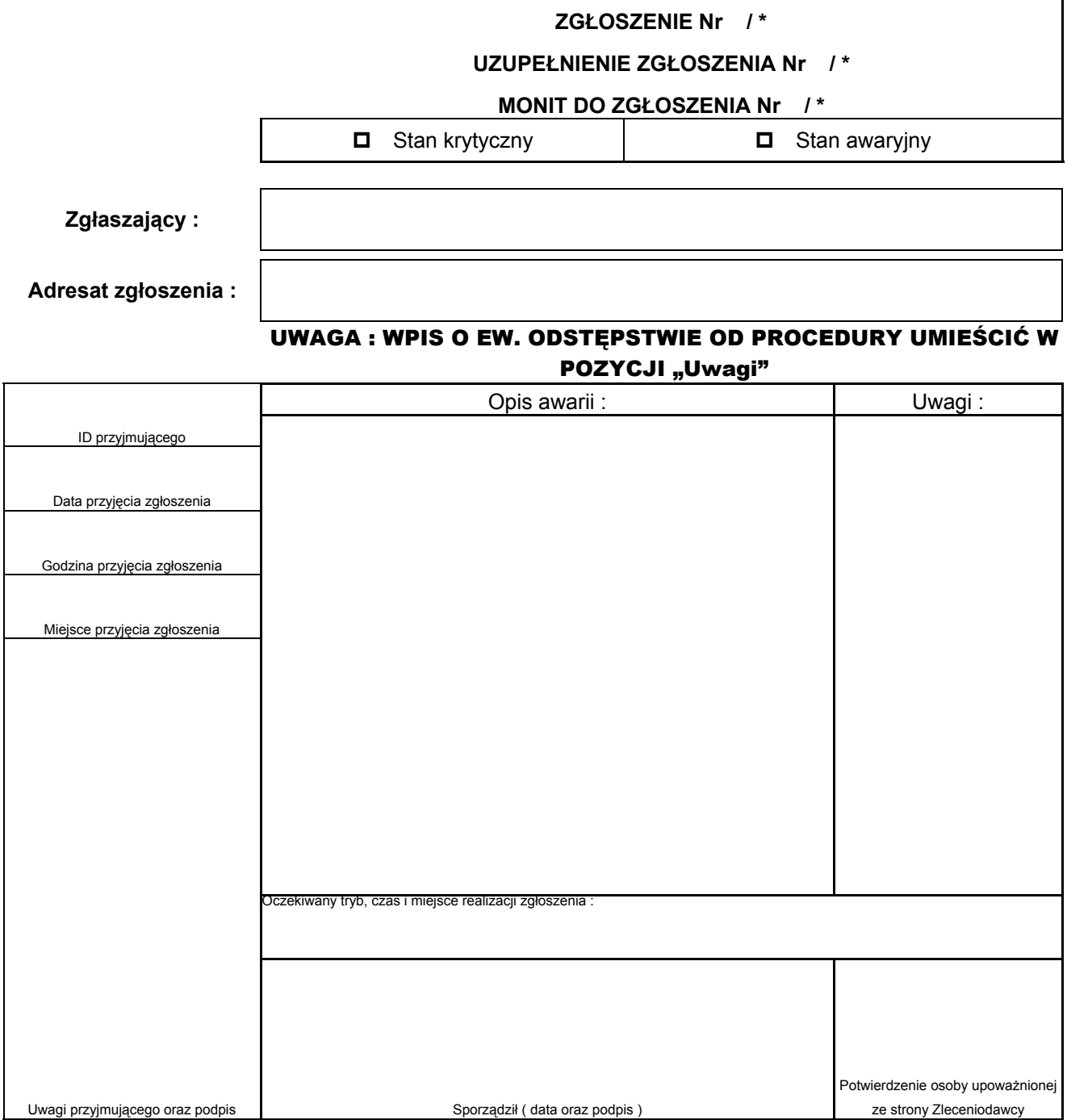

# **Potwierdzenie realizacji zgłoszenia i usunięcia awarii**

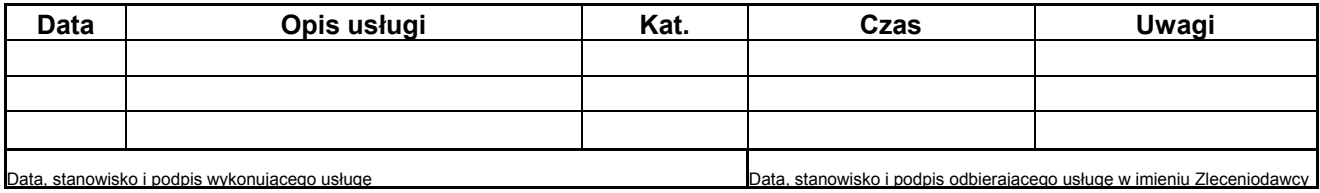

\*) Niepotrzebne skreślić **Pozostałe uwagi umieszczono na odwrocie karty** 

# **ZOBOWIĄZANIE O ZACHOWANIU TAJEMNICY**

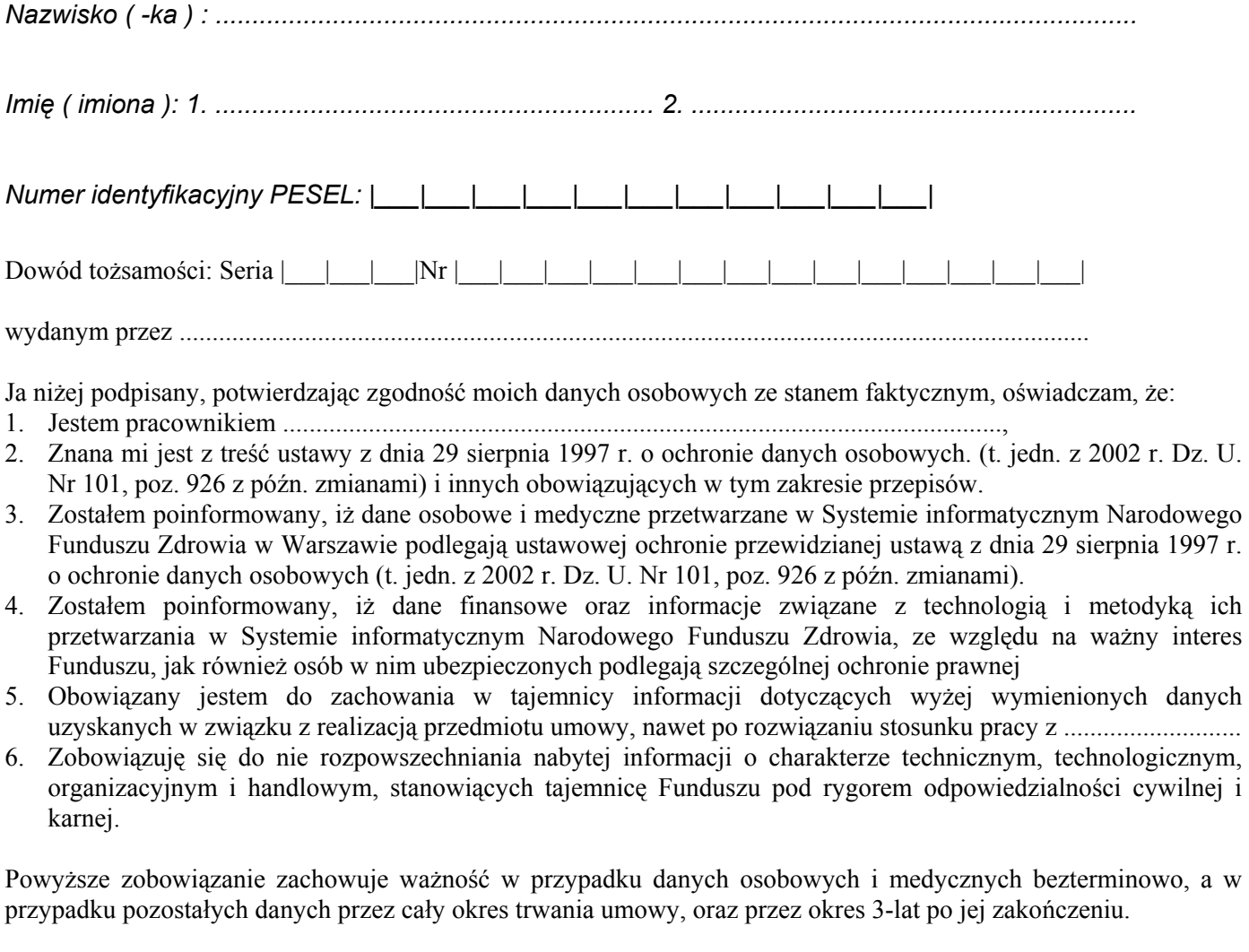

.................................. dnia ...................... Podpis pracownika : ..............................................

#### ......................................, dnia ..............................

# **O F E R T A**

# **na rozbudowę** (**dostawę, montaż i uruchomienie) urządzeń do przetwarzania baz danych Centrali NFZ.**

Nazwa wykonawcy: .....................................................................................................................................

Adres wykonawcy: ......................................................................................................................................

# **1. Oferowana cena /wg załącznika Nr 4 do Specyfikacji/:**

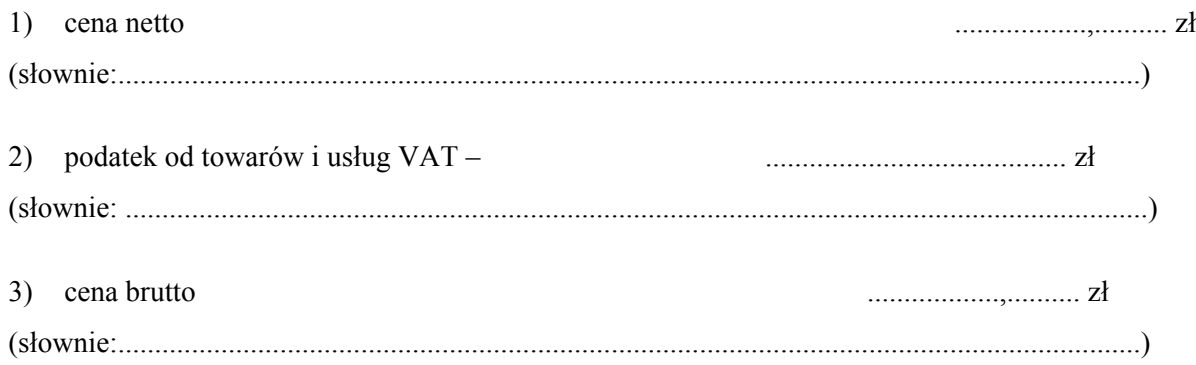

## **2. Oświadczenie o akceptacji terminu realizacji zamówienia:**

Oświadczam, że bez zastrzeżeń przyjmuję przedstawiony przez Zamawiającego termin realizacji zamówienia – 6 tygodni od daty podpisania umowy.

#### **3.Oświadczenie o akceptacji wymagań określających przedmiot zamówienia:**

Oświadczam, że akceptuję wszystkie wymagania określone w załączniku do Specyfikacji "Opis przedmiotu zamówienia" i stwierdzam, że oferowane urządzenia spełniają określone w nim wymogi w pełnym zakresie.

#### **4.Oświadczenie o akceptacji okresu gwarancji**

Oświadczam, że na dostarczone urządzenia udzielam 12 miesięcznej gwarancji liczonej od daty podpisania protokołu odbioru.

## **5. Oświadczenie o akceptacji czasu reakcji serwisu gwarancyjnego:**

Oświadczam, że akceptuję wymagania Zamawiającego, by czas reakcji serwisu gwarancyjnego nie przekraczał 8 godzin od chwili zgłoszenia (faksem) do podjęcia naprawy. W przypadku Urządzenia Typ 2 (router dostępowy) czas reakcji nie przekroczy 4 godz.

# **6.Oświadczenie o akceptacji czasu usunięcia awarii w okresie gwarancji**

Oświadczam, że bez zastrzeżeń akceptuję wymagania Zamawiającego, by czas usunięcia awarii w okresie gwarancji nie przekraczał 48 godzin. W przypadku braku możliwości usunięcia awarii w ciągu 48 godzin dostarczę na własny koszt sprzęt zastępczy o podobnych parametrach eksploatacyjnych.

> .................................................... **Podpis i pieczęć wykonawcy**

# **7.Oświadczenie o akceptacji warunków płatności:**

Oświadczam, że bez zastrzeżeń przyjmuję przedstawione przez Zamawiającego warunki płatności za realizację zamówienia.

## **8.Oświadczenie o akceptacji przedstawionych przez Zamawiającego warunków umownych realizacji zamówienia:**

Oświadczam, że bez zastrzeżeń przyjmuję przedstawione przez Zamawiającego warunki umowne realizacji zamówienia określone we wzorze umowy załączonym do specyfikacji. Zobowiązuję się w przypadku wyboru naszej oferty do zawarcia umowy na wymienionych warunkach w miejscu i terminie wyznaczonym przez Zamawiającego.

# **9.Wniesienie przez wykonawcę na rzecz Zamawiającego wadium przetargowego**

Wadium przetargowe w kwocie ..............zł zostało wniesione na rzecz Zamawiającego w dniu ...........................

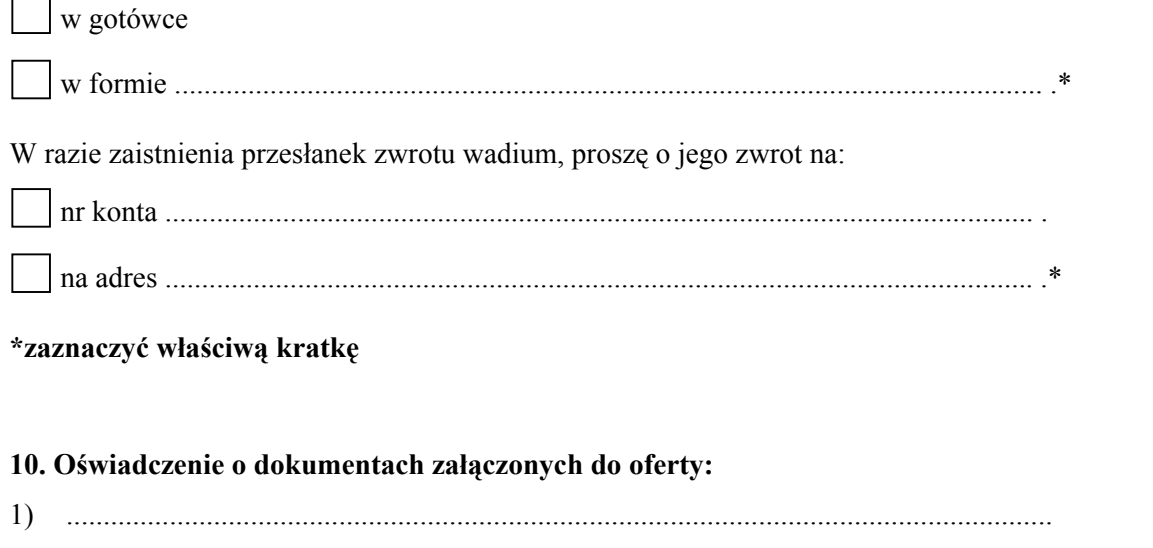

2) ...................................................................................................................................... 3) ....................................................................................................................................... 4) ...................................................................................................................................... 5) .......................................................................................................................................... 6) ........................................................................................................................................... 7) ............................................................................................................................................

> .................................................... **Podpis i pieczęć wykonawcy**

# **OŚWIADCZENIE O POSZCZEGÓLNYCH CENACH JEDNOSTKOWYCH OFEROWANYCH URZĄDZEŃ**

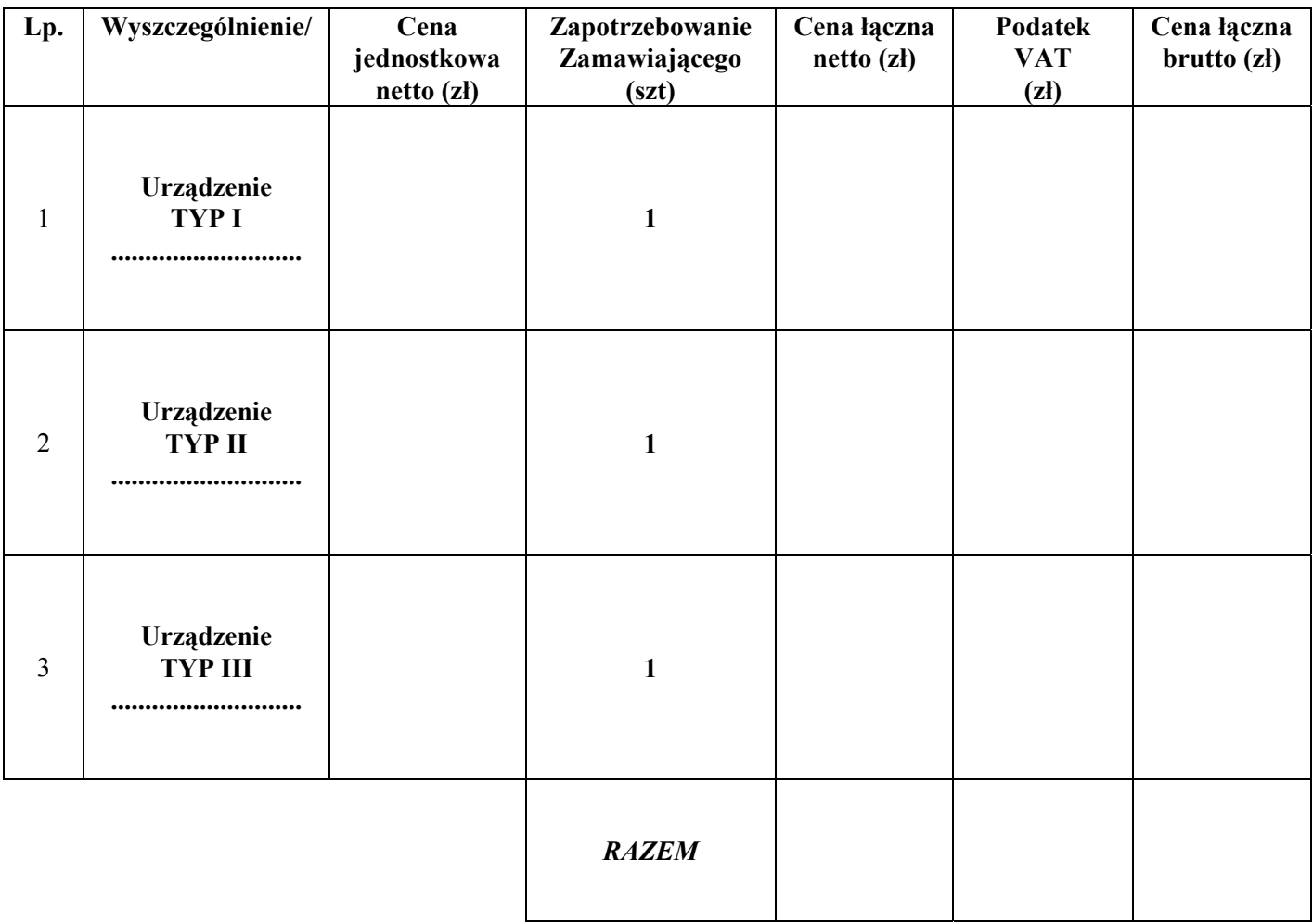

.................................................... **podpis i pieczęć Wykonawcy** 

# ZAŁĄCZNIK NR 5 DO SPECYFIKACJI

......................................................., dnia ..............................

# **Oświadczenie w sprawie parametrów technicznych oferowanych urządzeń:**

Nazwa wykonawcy: ............................................................................................................................................................ Adres wykonawcy: .................................................................................................................................................................

# **ZAMAWIAJĄCY WYMAGA BY URZĄDZENIA BYŁY NOWE I JEDNEGO PRODUCENTA.**

# **Serwer bazodanowy - Urządzenie TYP I – 1 szt.**

**Nazwa Producenta .............................................................................................................................................................** 

#### **Urządzenie Typ 1**

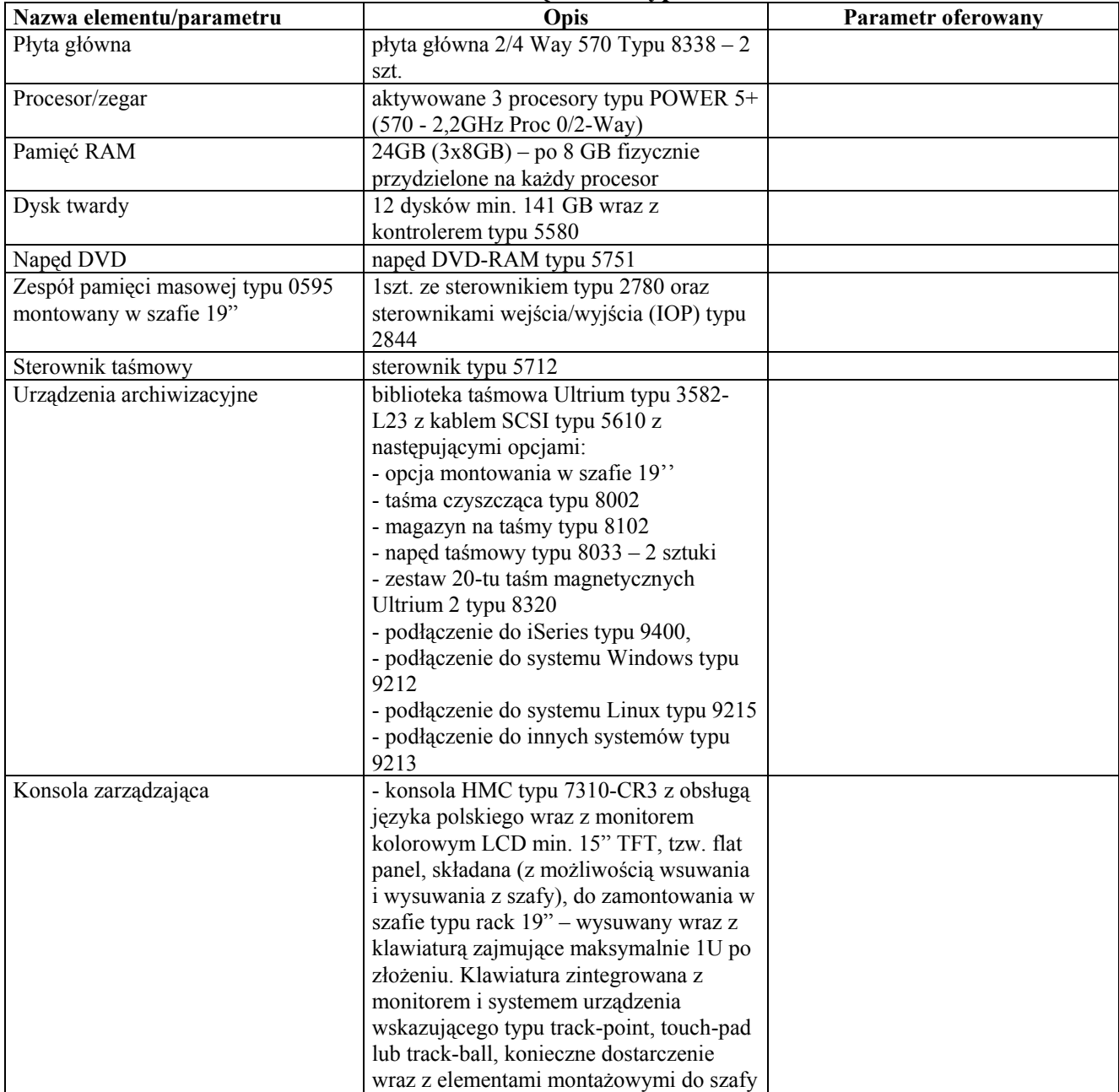

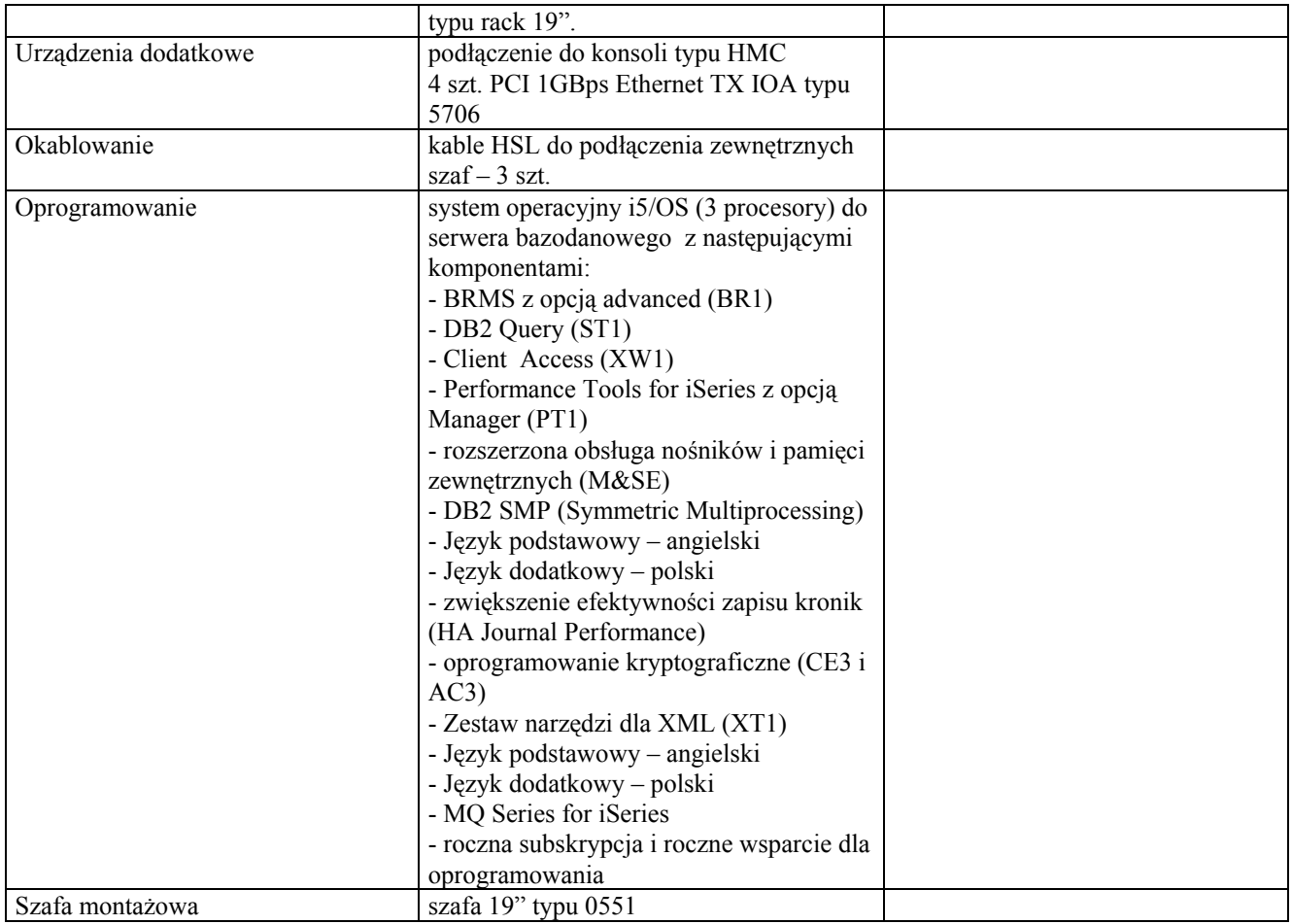

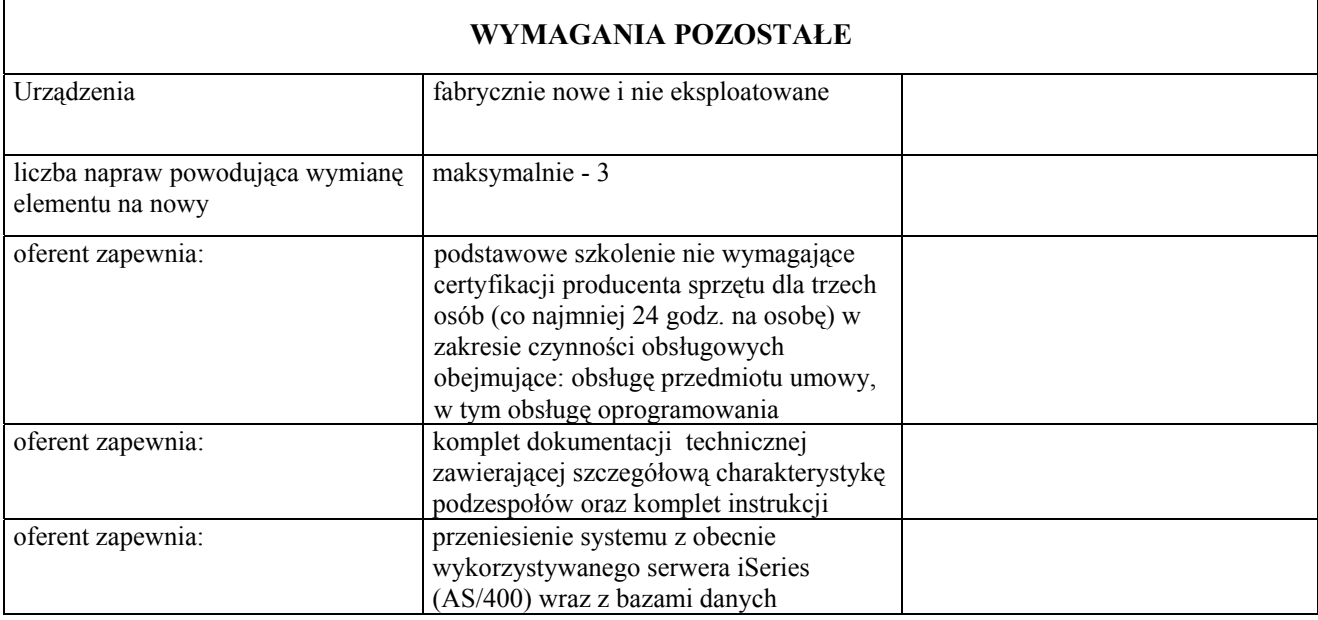

# **Wysokowydajny router dostępowy - Urządzenie TYP II – 1 szt.**

# **Nazwa Producenta .............................................................................................................................................................**

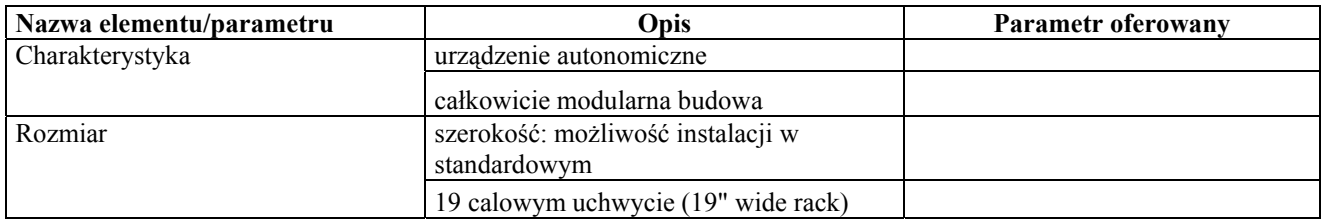

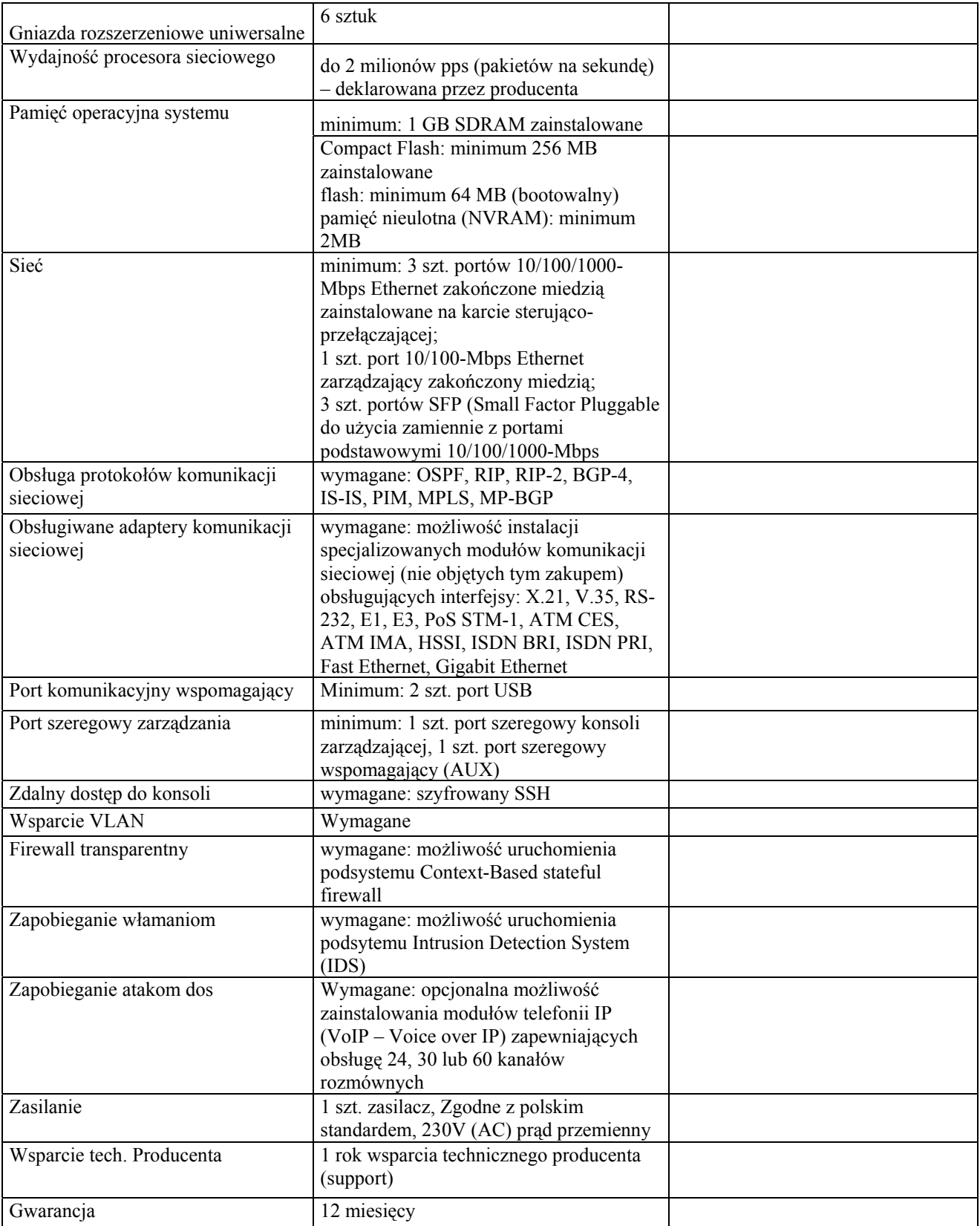

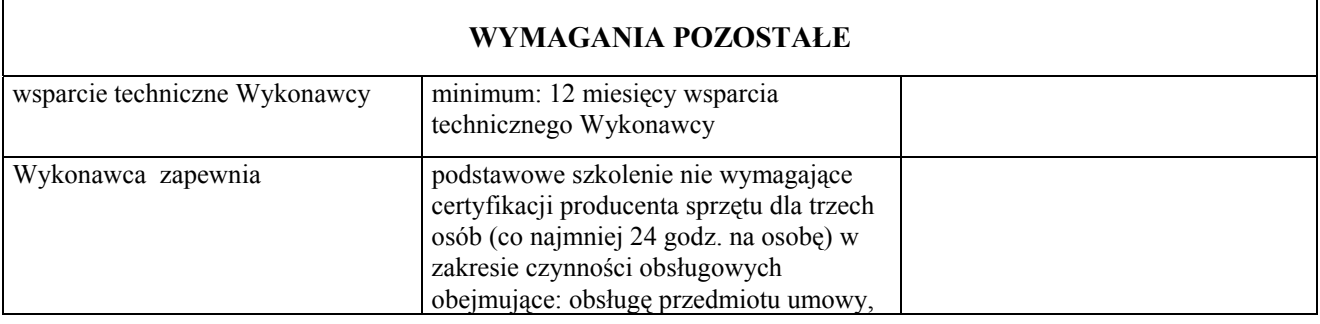

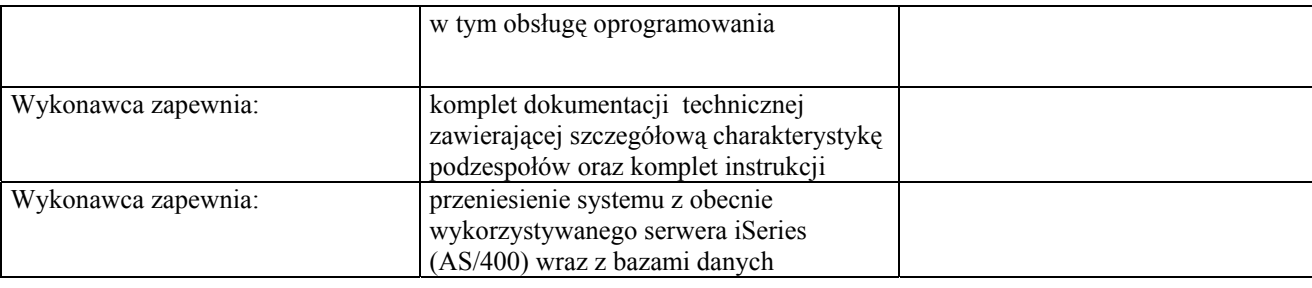

# **Wysokowydajny 24 portowe urządzenie do przełączania komunikacji sieciowej - Urządzenie TYP III – 1 szt.**

# **Nazwa Producenta .............................................................................................................................................................**

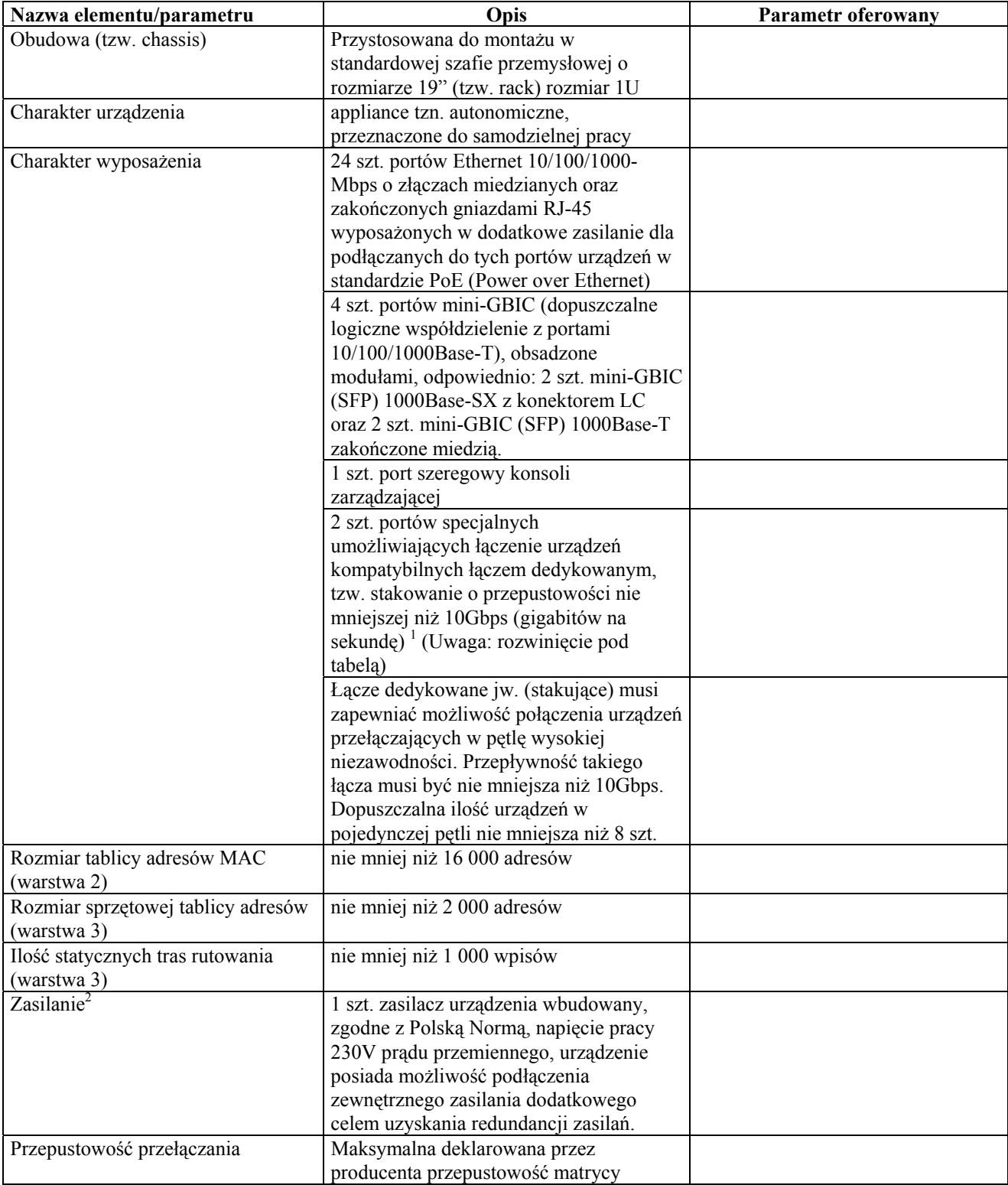

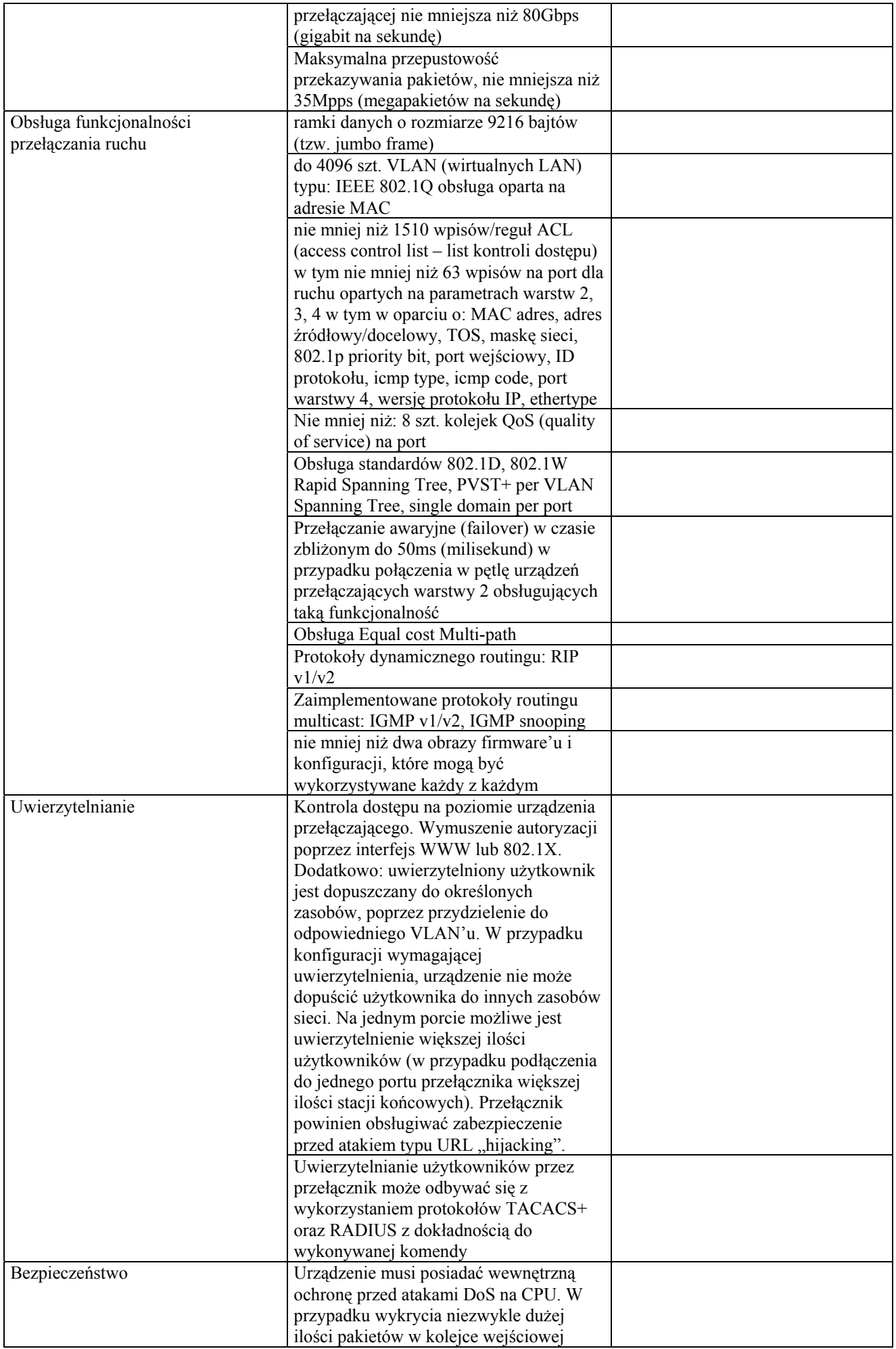

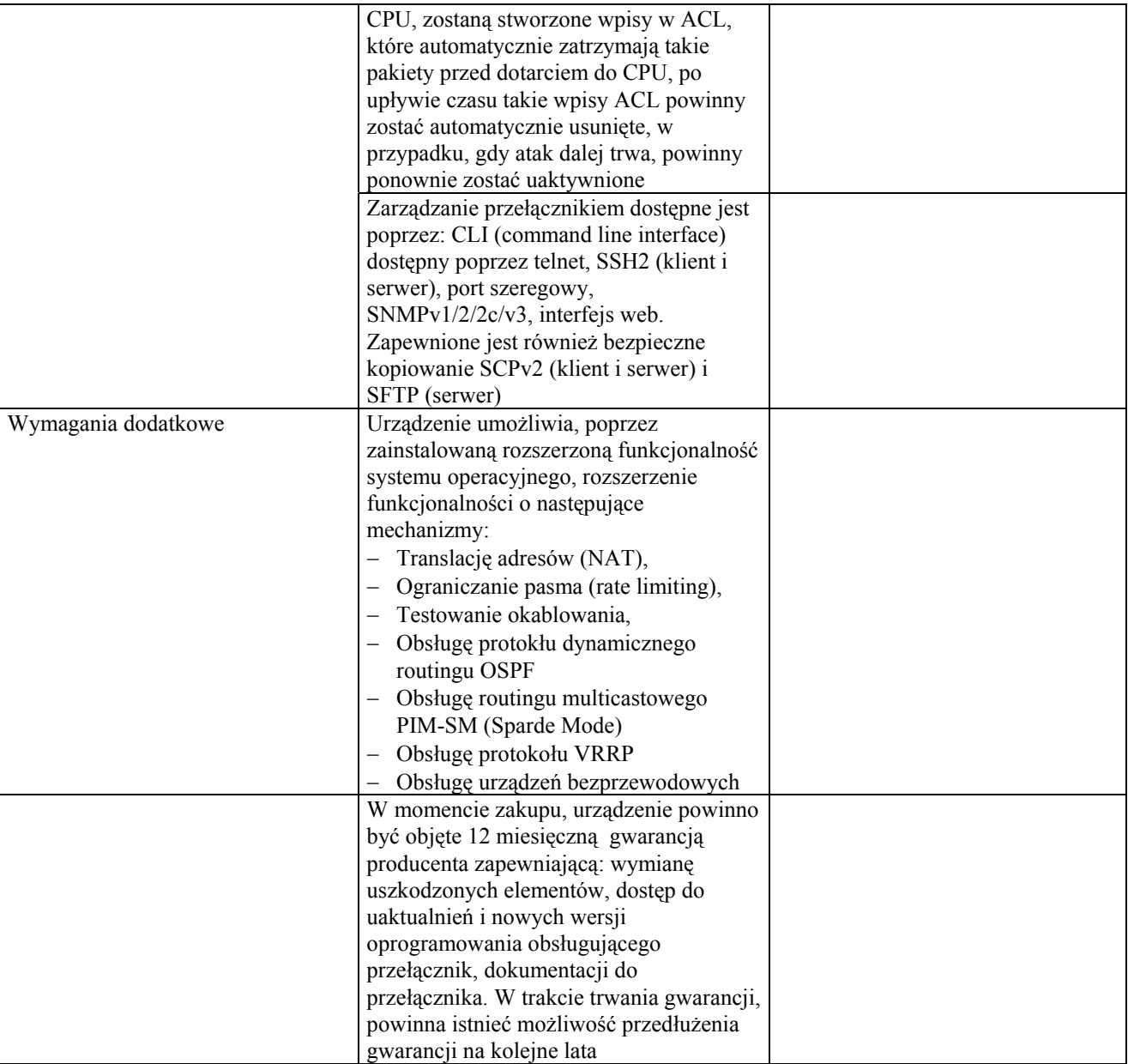

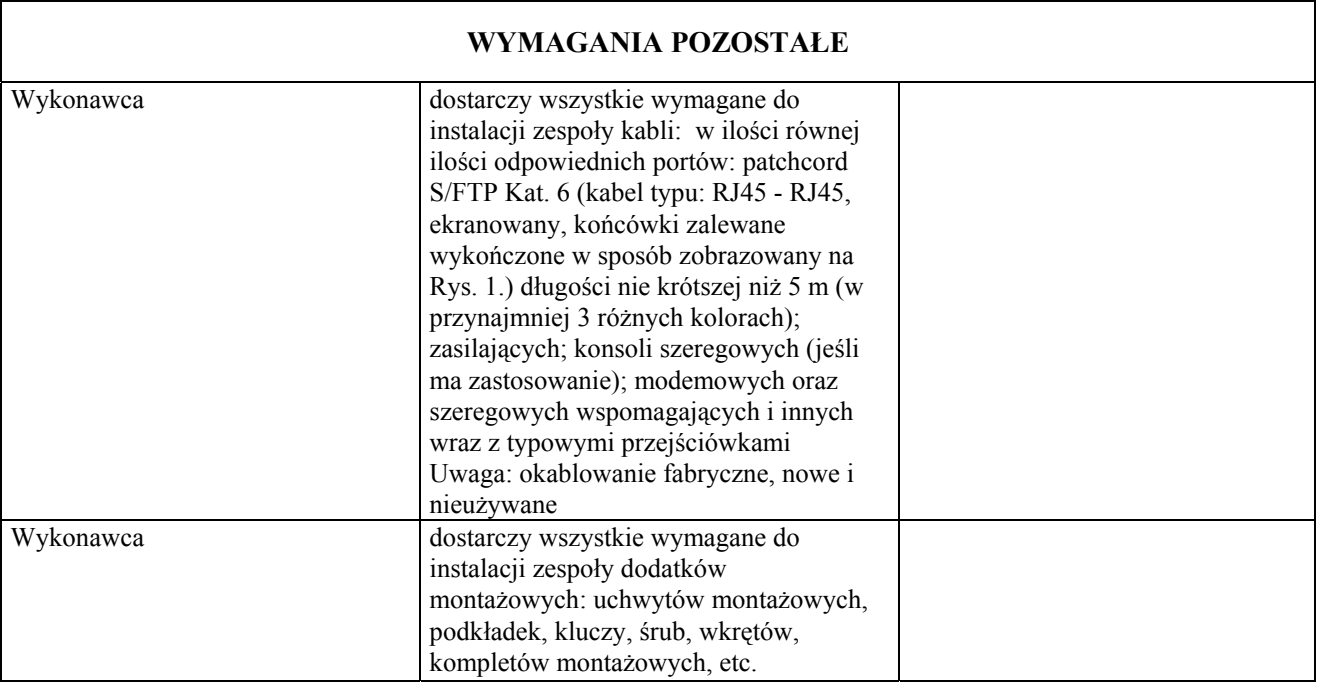

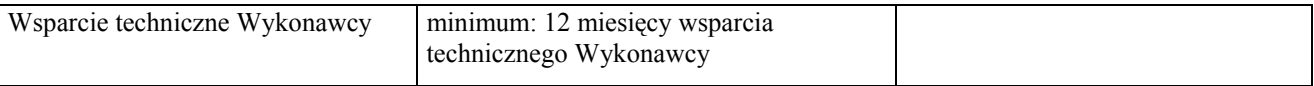

Oświadczam, że serwer zostanie zamontowany i uruchomiony zgodnie z wymaganiami określonymi w Załączniku Nr 1 do Specyfikacji.

> .................................................... **podpis i pieczęć Wykonawcy**

/nazwa (firma) i adres Wykonawcy/

# **WYKAZ WYKONANYCH ZAMÓWIEŃ**

Wykaz - co najmniej 1 wykonanej w ciągu ostatnich trzech lat /czerwiec 2003 r. – czerwiec 2006 r. a jeżeli okres prowadzenia działalności jest krótszy – w tym okresie/ dostawy, zbliżonej co do zakresu do przedmiotu zamówienia, każda o wartości przekraczającej 280.000,00 zł brutto, z podaniem ich wartości, dat wykonania (miesiąc, rok) i odbiorców.

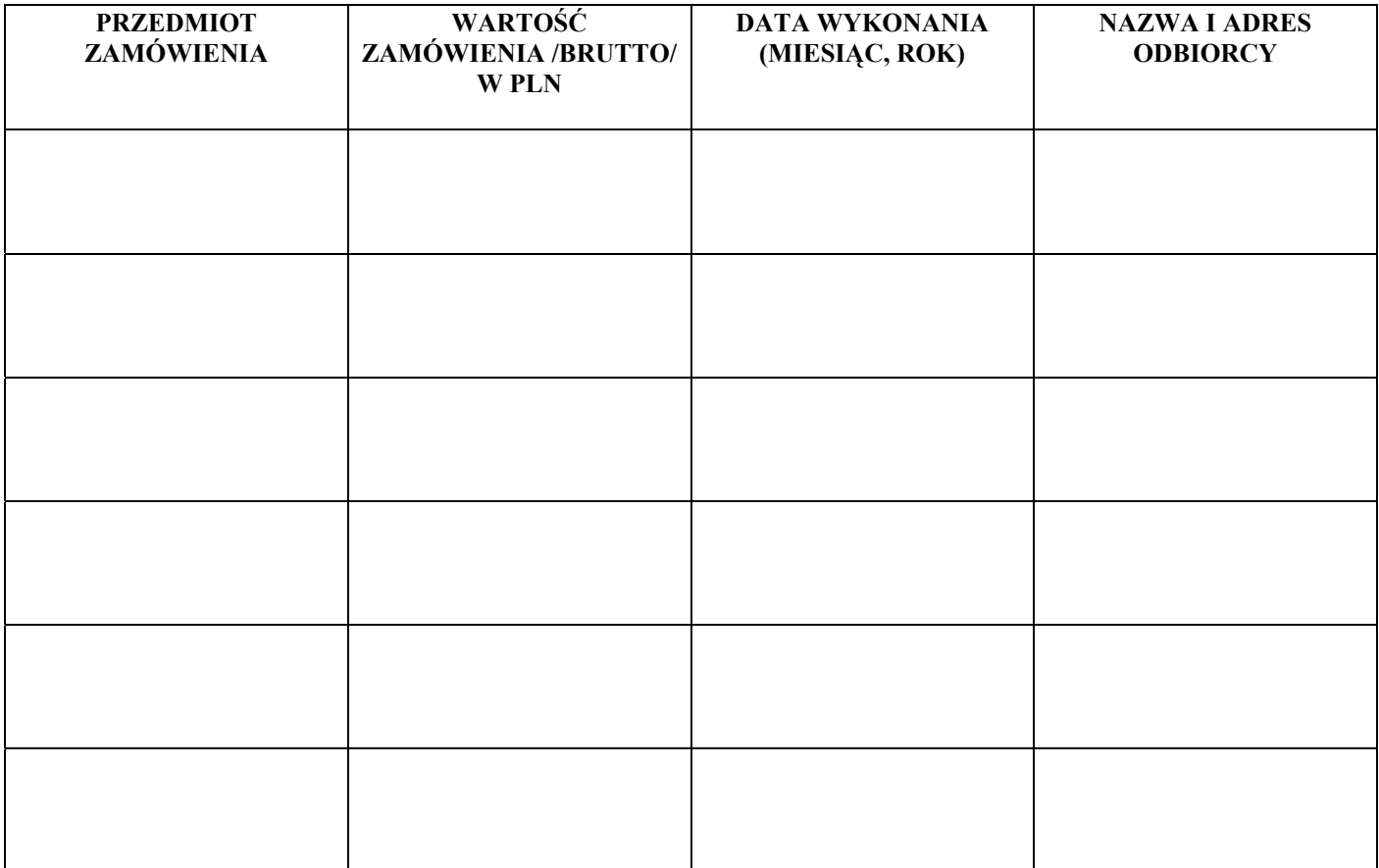

.................................................... Podpis i pieczęć wykonawcy